# **Sequential Designs for Computer Experiments**

#### Stat 890-4 – SFU Stat 547L – UBC Math 4013 A1 / 5843 A1 – Acadia

(Fall 2014)

Pritam Ranjan – Acadia University

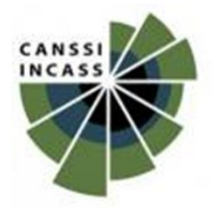

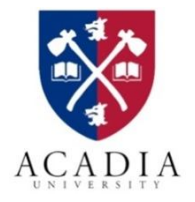

# **Why do we need it?**

• Suppose we wish to minimize the outputs of a deterministic computer simulator.

> $f(x) = \sin(2\pi x) + (x - 1)^4$ for  $x \in (0.5, 2.5)$

**Case I**: Evaluation of  $f(x)$  is <u>inexpensive</u>

**Method 1**: use gradient based approach

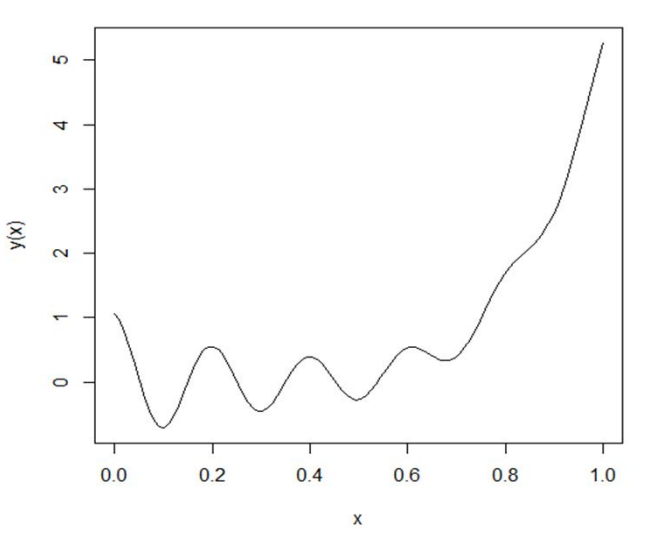

**Method 2**: use stochastic algorithm (genetic algorithm, simulated annealing, particle swarm optimization, etc)

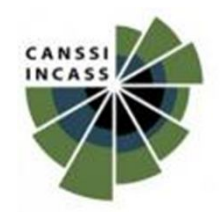

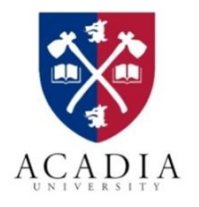

# **Why do we need it?**

- **Case II**: Evaluation of  $f(x)$  is expensive
	- budget is fixed (say)  $N = 20$

Naïve approach:

- Use a 20-point maximinLHD
- Fit a GP model  $\hat{f}(x)$
- Estimate the minimum using  $\hat{f}(x)$

#### $\circ$  $\overline{\mathbf{r}}$ **Is this a good method?**

No – why? We are wasting resources in uninteresting region

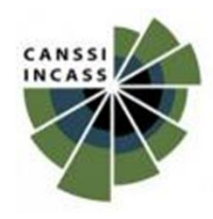

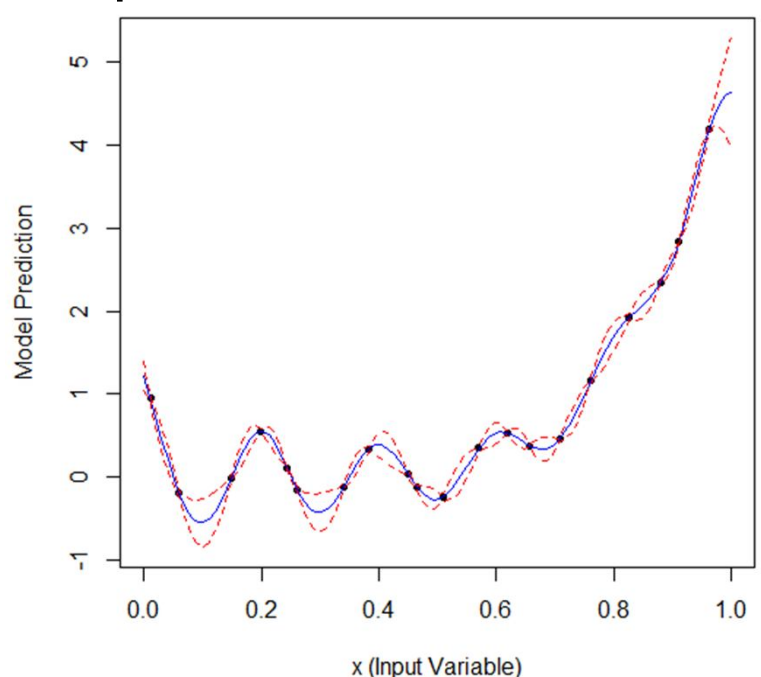

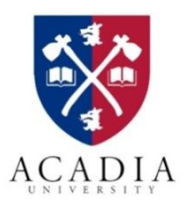

#### **Possible alternative?**

#### **Sequential Designs or Adaptive Designs**

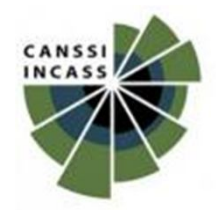

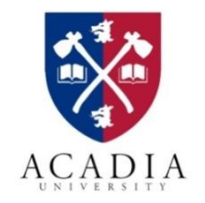

# **Sequential Designs**

- Particularly useful when the objective is to estimate a **pre-specified** process feature
	- Global minimum, maximum, local optima
	- Change points
	- Contours, percentiles, confidence intervals
	- Probability of failure in reliability
	- Overall surface

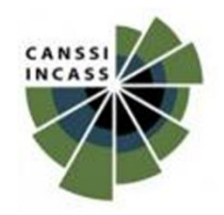

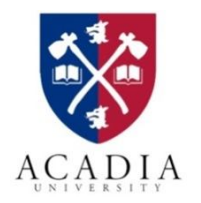

# **What is a sequential design?**

#### *Design scheme*

- 1) Choose  $n_0 \, (<\, N)$  points. Set  $n = n_0$ .
- 2) Fit a statistical surrogate model using  $\{(x_i, y(x_i)), i = 1, ..., n\}.$
- 1) Choose a new trial  $x_{new}$ .
- 2) Update the data:  $x_{n+1} = x_{new}$ ,  $y_{n+1} = f(x_{n+1})$ .
- 3) Go to Step 2 if  $n < N$ .

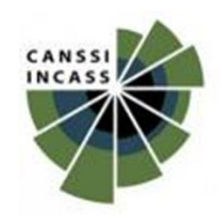

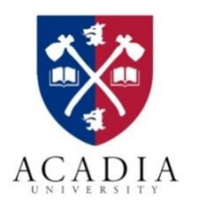

## **Illustration**

• Started with  $n_0 = 7$  points & added 13 new points

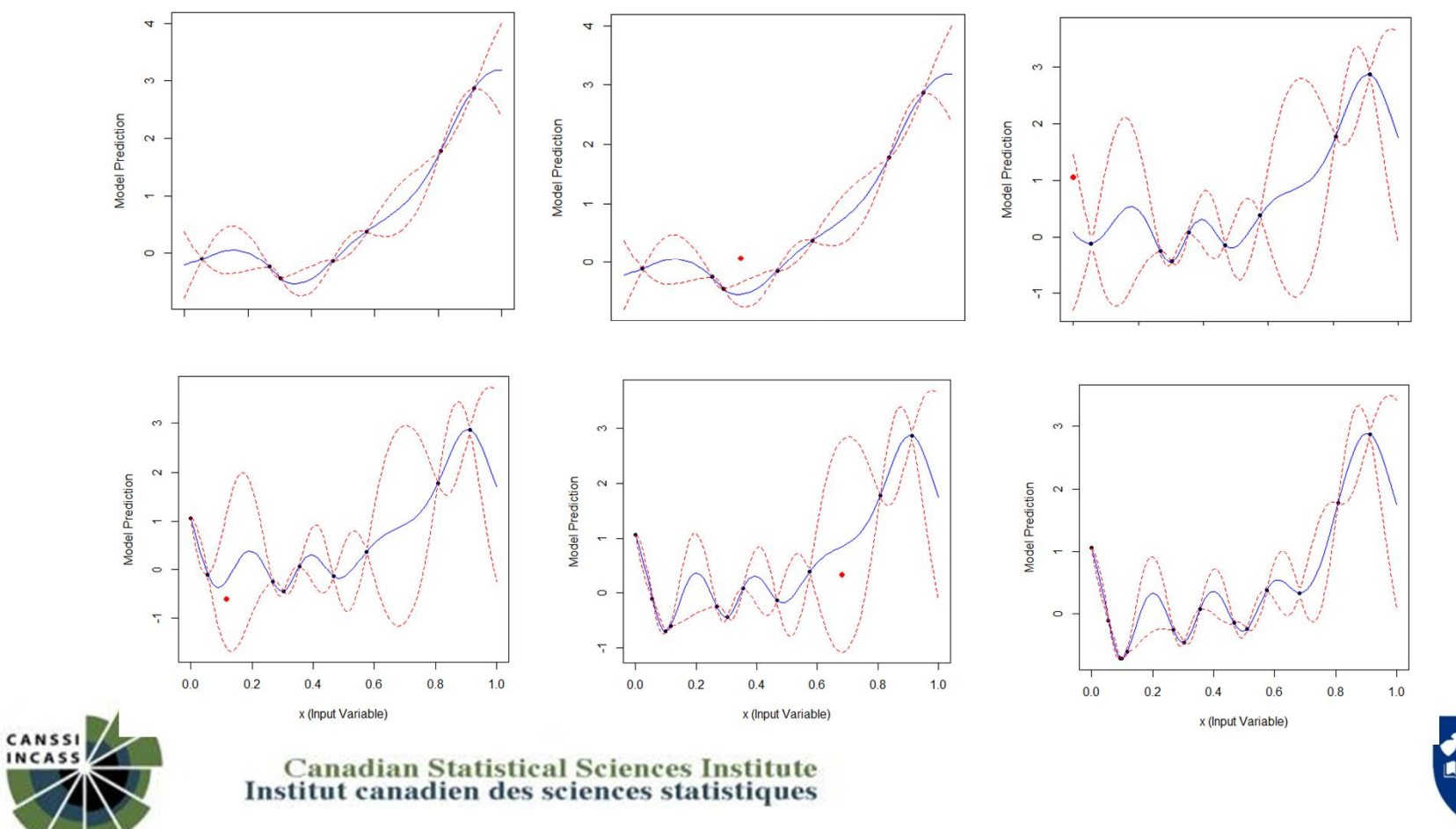

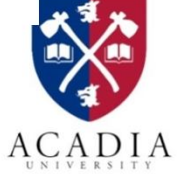

- 1) Choose  $n_0 \, (<\, N)$  points. Set  $n = n_0$ .<br>2) Fit a statistical surrogate model using
- 2) Fit a statistical surrogate model using  $\{(x_i, y(x_i)), i = 1, \ldots, n\}.$
- 3) Choose a new trial  $x_{new}$ .
- 4) Update the data:  $x_{n+1} = x_{new}$ ,  $y_{n+1} = f(x_{n+1})$ .<br>
5) Go to Step 2 if  $n < N$ .
- Go to Step 2 if  $n < N$ .

#### Important issues:

- How do we choose  $n_0$  points?
	- Objective: understanding of overall surface
	- Popular choices: Space-filling designs
		- Distance based (maximin, uniform, etc.)
		- Space-filling LHDs
		- I-optimal, D-optimal designs

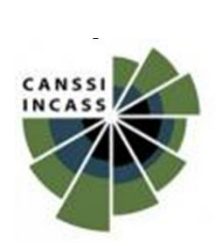

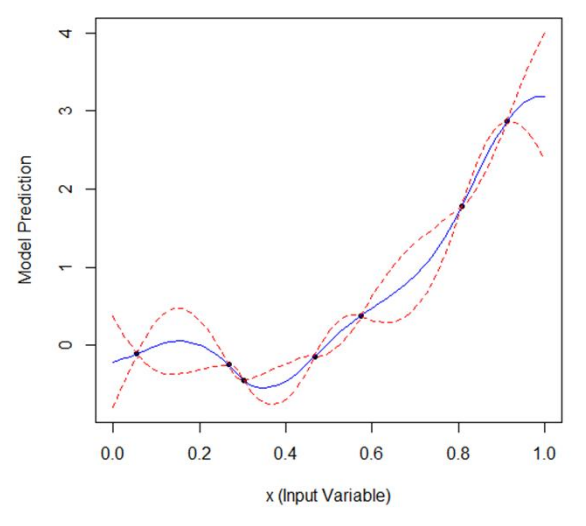

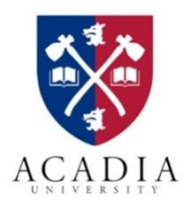

- 1) Choose  $n_0 \, \langle \, \langle N \rangle$  points. Set  $n = n_0$ .<br>2) Fit a statistical surrogate model using
- Fit a statistical surrogate model using  $\{(x_i, y(x_i)), i = 1, \ldots, n\}.$
- 3) Choose a new trial  $x_{new}$ .
- 4) Update the data:  $x_{n+1} = x_{new}$ ,  $y_{n+1} = f(x_{n+1})$ .
- 5) Go to Step 2 if  $n < N$ .

#### Important issues:

- What is the right choice of  $n_0$ ?
	- My experience depends on the complexity of  $f$ .
	- Even for  $d = 1$ , sometimes  $n_0 = 5$  is enough, whereas, in some cases 15 points are not sufficient for  $n_0$ .
	- A few suggestion:  $n_0 = 10d$  or  $n_0 \approx N/3$  or  $n_0 \approx N/4$ .
	- $n_0$  should NOT be too small or too big

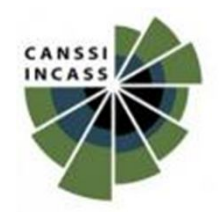

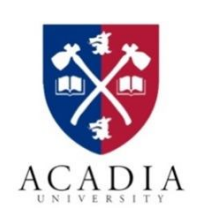

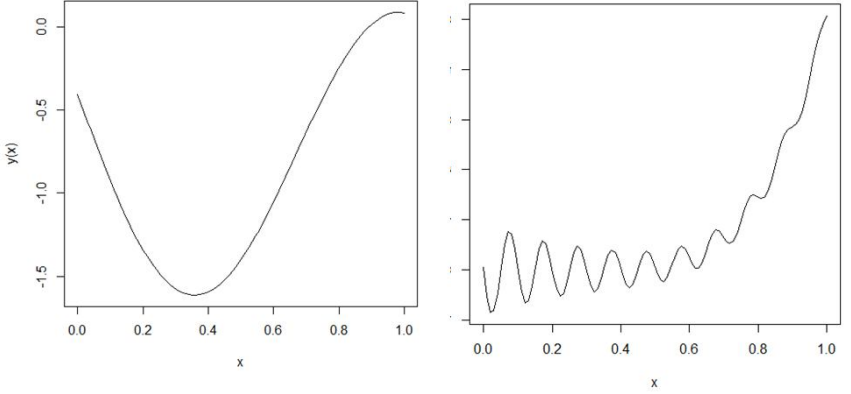

- What is the right choice of  $n_0$ ?
- Case 1:  $n_0 = 3, N = 20$

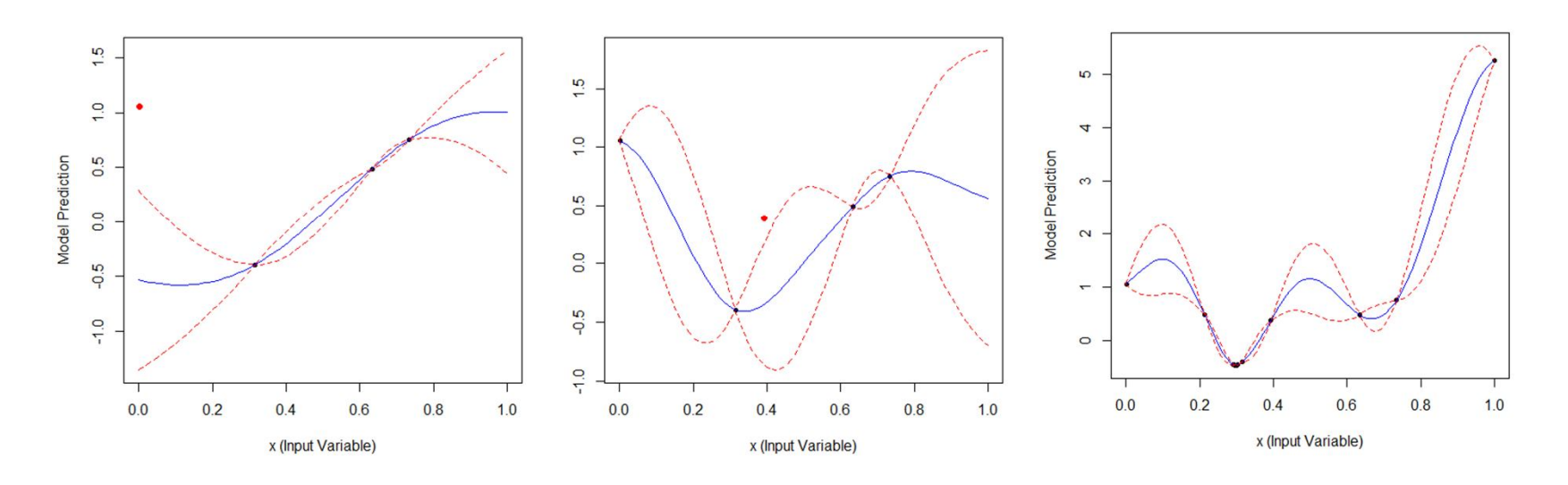

 $k=1$  after k=17  $\triangleright$  You get stuck in local optima. So,  $n_0$  too small is not a good idea.

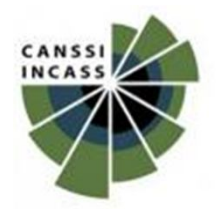

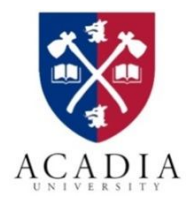

- What is the right choice of  $n_0$ ?
- Case 2:  $n_0 = 18$ ,  $N = 20$

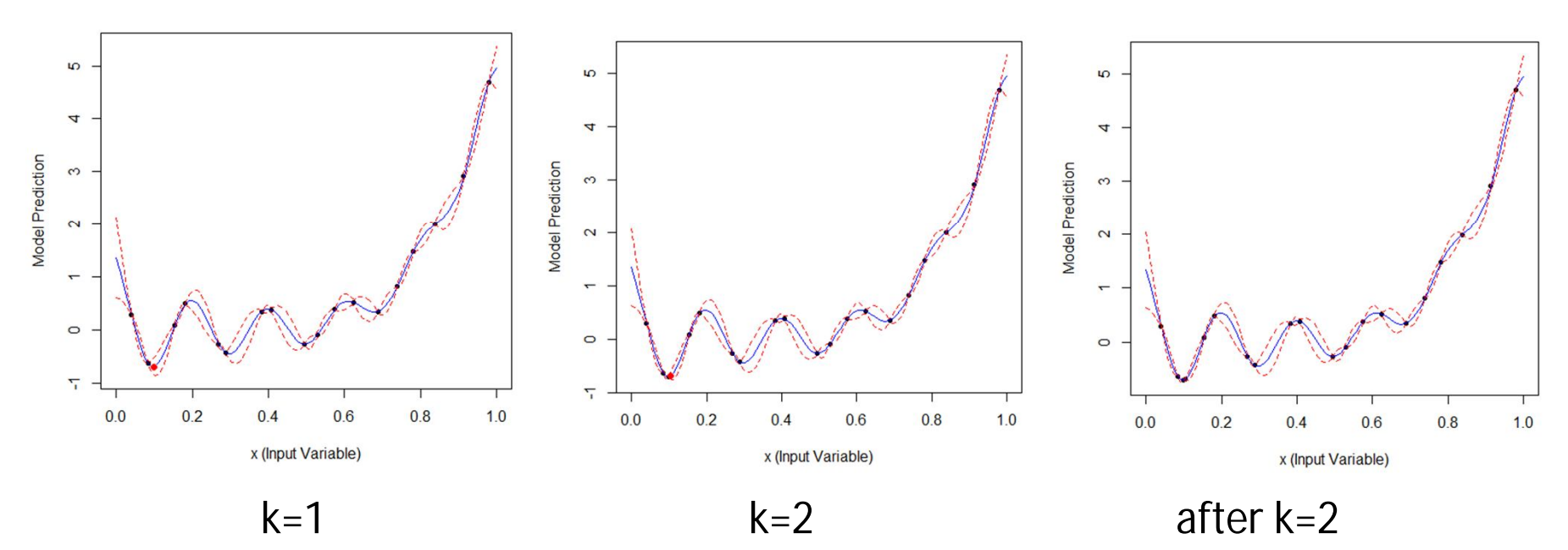

 $\triangleright$  You still need to improve. So,  $n_0$  too large is also a waste of resources.

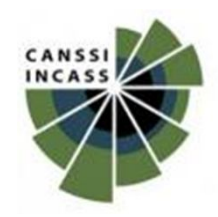

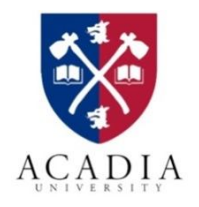

- 1) Choose  $n_0 \, \langle \, \langle N \rangle$  points. Set  $n = n_0$ .
- 2) Fit a statistical surrogate model using  $\{(x_i, y(x_i)), i = 1, \ldots, n\}.$
- 3) Choose a new trial  $x_{new}$ .
- 4) Update the data:  $x_{n+1} = x_{new}$ ,  $y_{n+1} = f(x_{n+1})$ .
- 5) Go to Step 2 if  $n < N$ .
- Important issues:
	- Choice of surrogate model
		- Deterministic stationary process:  $y(x) = \mu + Z(x)$
		- Noisy stationary process:  $y(x) = \mu + Z(x) + \varepsilon$
		- Non-stationary process : TGP / BART / etc.
- The sequential design scheme is not restricted to only GP model

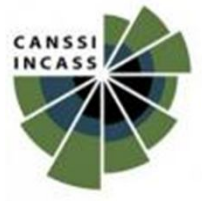

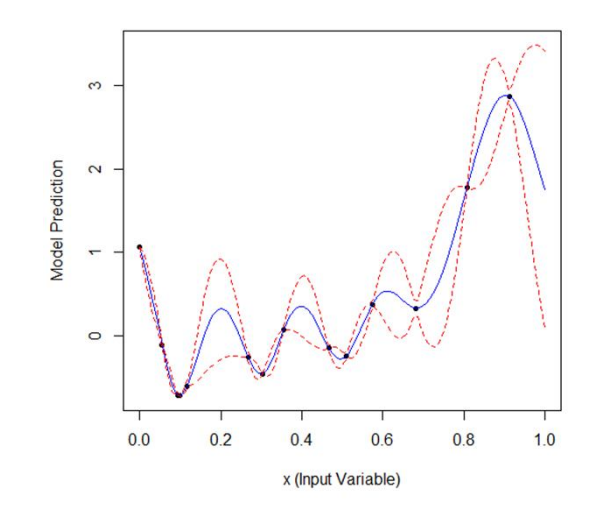

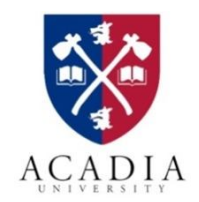

- 1) Choose  $n_0 \, \langle \, \langle N \rangle$  points. Set  $n = n_0$ .
- 2) Fit a statistical surrogate model using  $\{(x_i, y(x_i)), i = 1, \ldots, n\}.$
- 3) Choose a new trial  $x_{new}$ .
- 4) Update the data:  $x_{n+1} = x_{new}$ ,  $y_{n+1} = f(x_{n+1})$ .
- 5) Go to Step 2 if  $n < N$ .

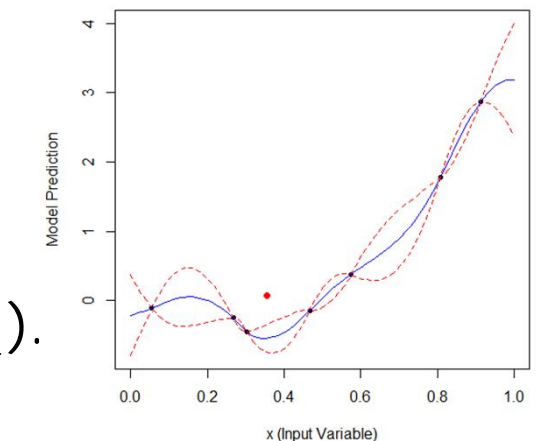

- Important questions:
	- How do we choose the new trial locations?
	- Do we have to choose only one trial at-a-time?
		- Complete sequential vs batch sequential

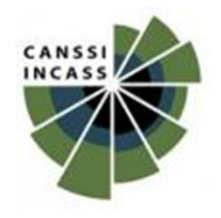

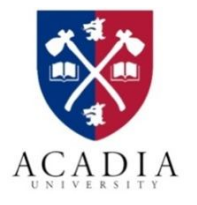

#### **How do we choose a new trial?**

1) Randomly – easy, but perhaps not very efficient

- 2) Based on a specific criterion
	- Popular choice Expected Improvement (EI)
		- Easy to develop
		- **Depends on the overall objective (overall surface fit, process** optimization, estimating contours, percentiles, probability of failure, etc.)
		- See Bingham, Ranjan and Welch (2014) for a review.
- Is this the only criterion?
	- There are plenty more that can be used, but, the EI-class is huge.

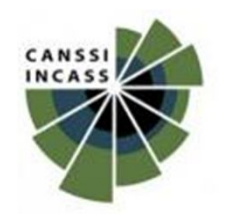

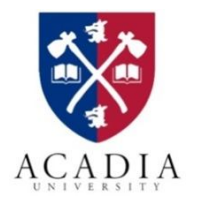

# **Expected Improvement**

- EI(x) is defined over the entire input space  $x \in [0,1]^d$
- The choice of  $(n + 1)$ -th follow-up trial location is  $x_{n+1}$  = argmax  $x \in [0,1]^d$  $EI(x)$
- Ideally,  $EI(x)$  is the expectation of  $I(x)$  over the predictive distribution  $E\{I(x)\} = \int I(x)f(y|x)dy$ 
	- $-$  i.e.,  $EI(x) = E{I(x)}$
	- In GP model,  $y(x) \sim N(\hat{y}(x), s^2(x))$ .
- Improvement = negative loss (as in risk = expected loss)  $I(x) = h(x_i; \hat{y}_{(n)}; \psi_n(y))$

 $\psi_n(y)$  represents the feature of interest (e.g., min, max, contour, etc.)

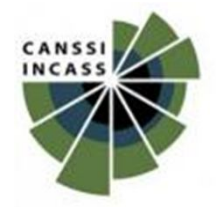

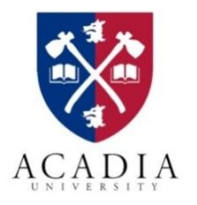

## **Expected Improvement**

- In most cases, an  $EI$  criterion is
	- Easy to construct (Is it a good news?)
	- It is a function of both
		- $\psi_n(y)$ : the feature of interest
		- the prediction uncertainty introduced via  $\int f(y|x)dy$

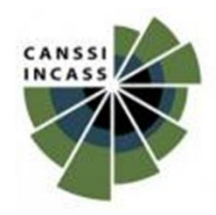

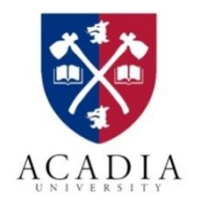

### **Expected Improvement**

- In most cases, an  $EI$  criterion is
	- Easy to construct (Is it a good news?)
	- It is a function of both
		- $\psi_n(y)$ : the feature of interest
		- the prediction uncertainty introduced via  $\int f(y|x)dy$
- Example: interested in global minimum (Jones, Schonlau and Welch 1998)
	- Deterministic stationary process
	- GP model

$$
I(x) = \max \{ y_{min}^{(n)} - y(x), 0 \}
$$

$$
E\{I(x)\} = s(x)\phi(u) + \{ y_{min}^{(n)} - \hat{y}(x) \} \Phi(u), \text{ where } u = \{ y_{min}^{(n)} - \hat{y}(x) \} / s(x)
$$

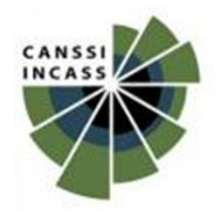

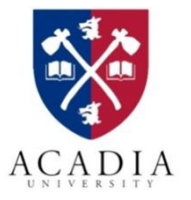

# **EI – Illustration (Jones et al.)**

• Started with  $n_0 = 7$  points & added 13 new points

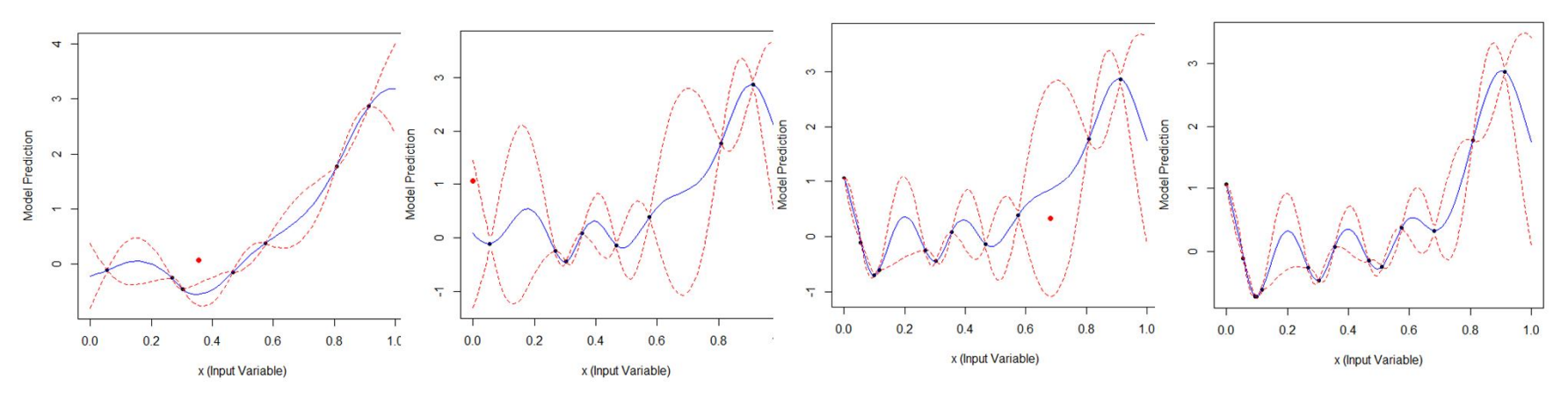

- $E\{I(x)\}=s(x)\phi(u)$  (supports global search exploration)  $+\left\{y_{min}^{(n)}-\hat{y}(x)\right\}\Phi(u)$ (encourages local search – exploitation)
	- Facilitates a balance between global and local search

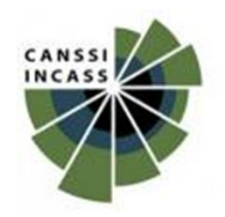

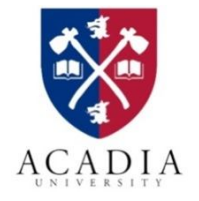

### **EI - construction**

- Easy to construct a few examples for **process minimization**:
- Schonlau, Welch and Jones (1998) for deterministic stationary process  $I(x) = \max \left\{ (y_{min}^{(n)} - y(x))^{g}, 0 \right\}$  for  $g = 1, 2, ...$
- Sobester, Leary and Keane (2005) for deterministic stationary process  $E\{I(x)\} = w * s(x)\phi(u) + (1 - w) * \{\mathcal{y}_{min}^{(n)} - \hat{y}(x)\}\Phi(u)$
- Ranjan (2013) for noisy stationary process (GP-based model)

$$
I(x) = \max\left\{ (q_{min}^{(n)} - Q(x))^{g}, 0 \right\} \text{ for } g = 1, 2, ...
$$
  
Where  $Q(x) = y(x) - 1.96 * s(x)$ , and  $q_{min}^{(n)} = \min\{\hat{Q}(x_i), i = 1, ..., n\}$ 

• Chipman, Ranjan and Wang (2012) – for deterministic non-stationary process (BART)  $I(x) = \max \left\{ (y_{min}^{(n)} - y(x))^{g}, 0 \right\}$  for  $g = 1, 2, ...$ (the expectation was taken over posterior realizations)

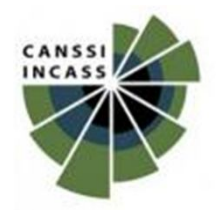

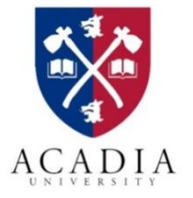

## **EI – Illustration (noisy)**

• Ranjan (2013) – for noisy stationary process (GP-based model,  $g = 1$ )

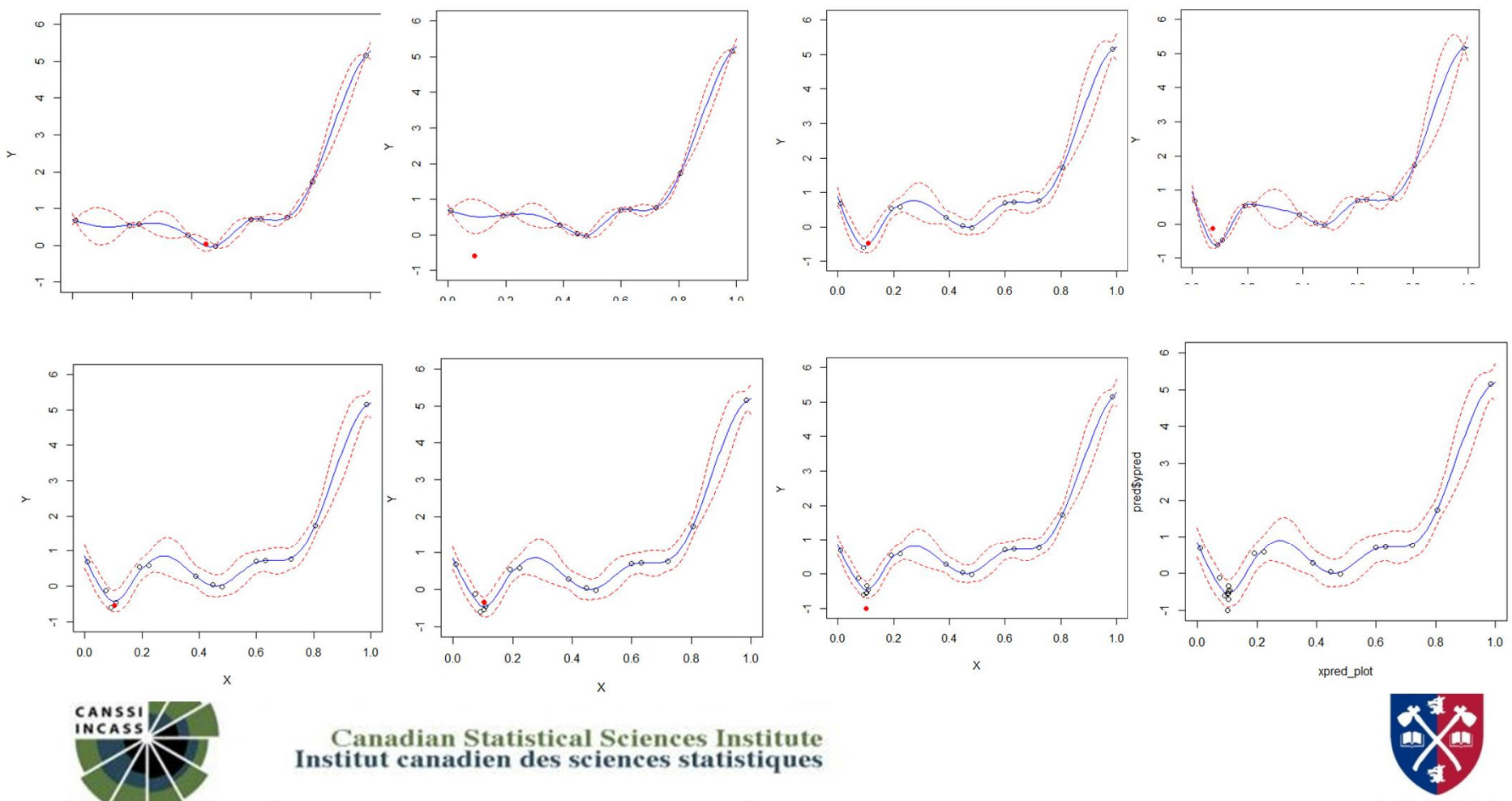

**ACADIA** 

# **EI – Illustration (non-stationary)**

• Chipman, Ranjan and Wang (2012) – for deterministic non-stationary process using BART  $(n_0 = 10, N = 25)$ 

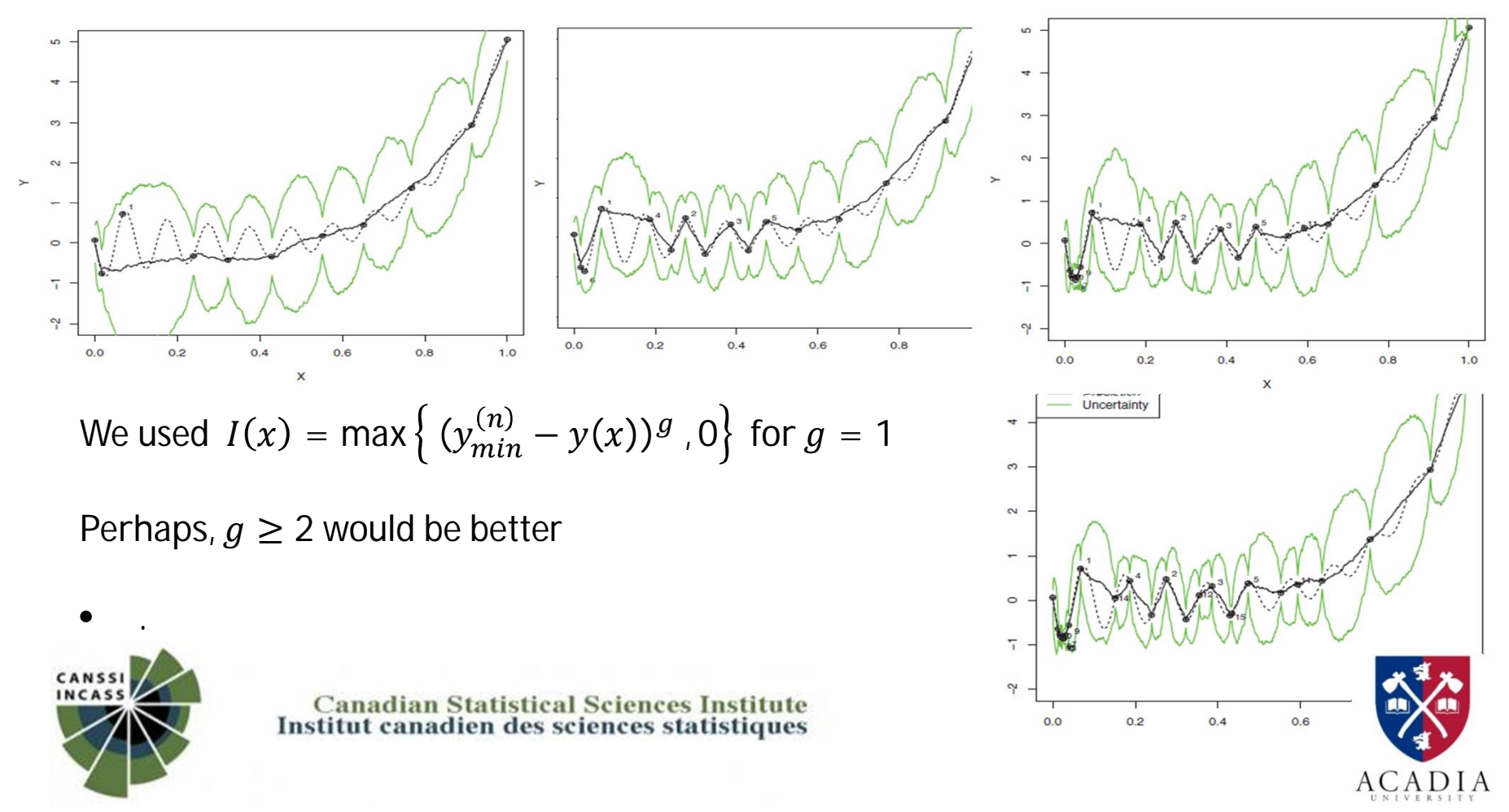

### **EI - construction**

- Easy to construct a few more examples for pre-specified features
- Ranjan, Bingham and Michailidis (2008) for **contour** estimation  $I(x) = \epsilon^2 - \min\{|y(x) - a|^2, \epsilon^2\}$ , where  $\epsilon(x) = 1.96 * s(x)$
- Roy and Notz (2013) for **percentile** estimation  $I(x) = \epsilon^g - \min\{|y(x) - \hat{v}_p\|^g\}$ ,  $\epsilon^{g}$  , where  $g$  = 1,2, ... , and  $a$  =  $\hat{v}_{p}$ .
- Bichon et al. (2008) for estimating **probability of failure**  $I(x) = \epsilon$  – min{ $|v(x) - a| \in$ }
- Bingham, Ranjan and welch (2013) for **multiple contours** estimation  $I(x) = \epsilon^2 - \min\{|y(x) - a_1|^2, |y(x) - a_2|^2, ..., |y(x) - a_m|^2\}, \epsilon^2$

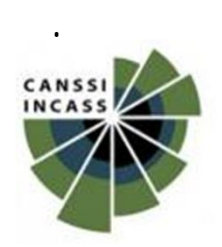

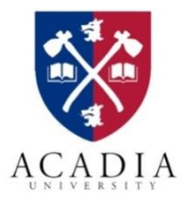

### **EI – contour**

• Ranjan, Bingham and Michailidis (2008) – for **contour** estimation  $I(x) = \epsilon^2 - \min\{|y(x) - a|^2, \epsilon^2\}$ , where  $\epsilon(x) = 1.96 * s(x)$ 

Expected improvement

$$
E\{I(x)\} = \int_{a-\epsilon}^{a+\epsilon} [\epsilon^2 - |y-a|^2] f(y|x) dy
$$

Fortunately, we have closed form expression  
\n
$$
E\{I(x)\} = [\epsilon^2 - (\hat{y}(x) - a)^2 - s^2(x)](\Phi(u_2) - \Phi(u_1))
$$
\n
$$
+ s^2(x)(u_2\phi(u_2) - u_1\phi(u_1))
$$
\n
$$
+ 2(\hat{y}(x) - a)s(x)(\phi(u_2) - \phi(u_1))
$$

As before, the expectation over the prediction distribution facilitate a balance between global vs. local search.

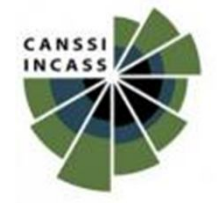

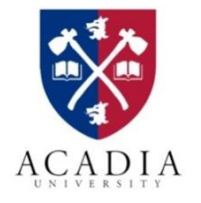

#### **EI – contour – illustration**

• Ranjan, Bingham and Michailidis (2008) – for **contour** estimation

#### $(n_0 = 20 \text{ and } N = 40)$

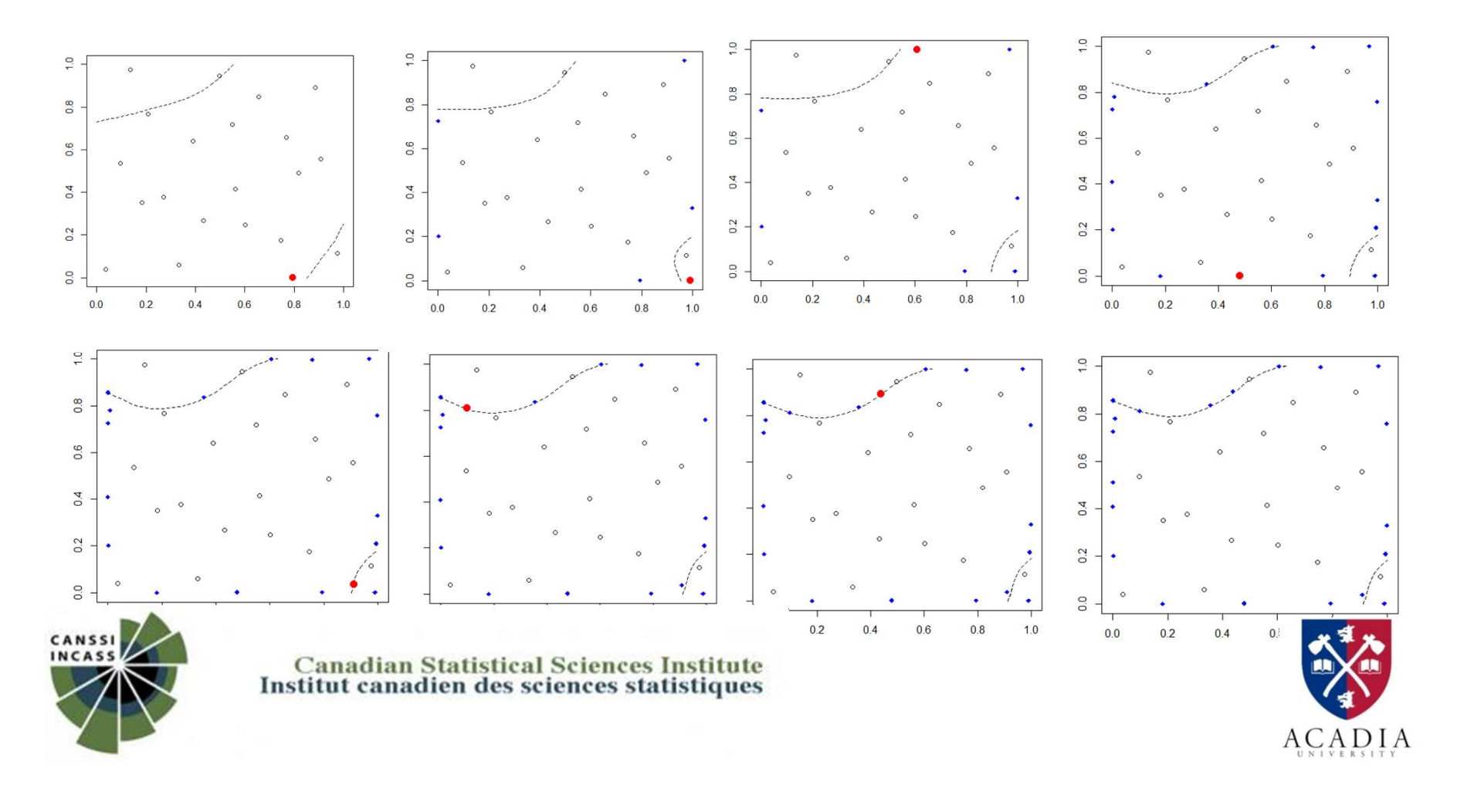

## **EI - construction**

- There are numerous variations/extensions of Jones EI
	- Ginsbourger, Helbert and Carraro (2008) Weighted EI for optimization
	- Benassi, Bect and Vazquez (2011) Student EI
	- Kleijnen, van Beers and Nieuwenhuyse (2012) Bootstrap EI
	- HenkenJohann and Kunert (2007) optimization for multivariate response
	- Huang et al. (2006) optimization for multi-fidelity process

• IMSE, maximum MSE, average MSE criteria can also be viewed as EI for appropriately defined Improvement function.

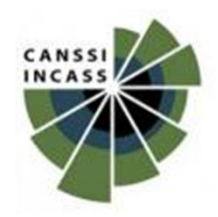

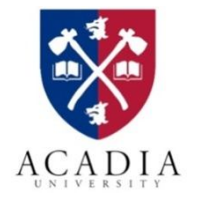

# **EI - construction**

• Lam and Notz (2008) proposed EI for overall good fit

$$
I(x) = \{y(x) - y_{(n)}(x)\}^{2}
$$

where  $y_{(n)}(x) = y_{i^*}$  such that,  $i^* = argmin \{||x - x_i||, i = 1, ..., n\}$ 

$$
E\{I(x)\} = \left\{\hat{y}(x) - y_{(n)}(x)\right\}^2 + var\left(\hat{y}(x)\right)
$$

– Compared the performance with IMSE, max MSE, etc.

#### • **Summary**:

- Construction of EI is not difficult
- all you need is a loss function.

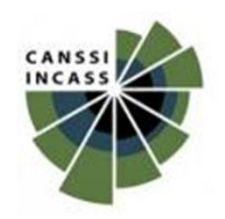

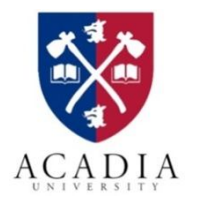

- 1) Choose  $n_0 \, \langle \, \langle N \rangle$  points. Set  $n = n_0$ .
- 2) Fit a statistical surrogate model using  $\{(x_i, y(x_i)), i = 1, \ldots, n\}.$
- 3) Choose a new trial  $x_{new}$ .
- 4) Update the data:  $x_{n+1} = x_{new}$ ,  $y_{n+1} = f(x_{n+1})$ .
- 5) Go to Step 2 if  $n < N$ .

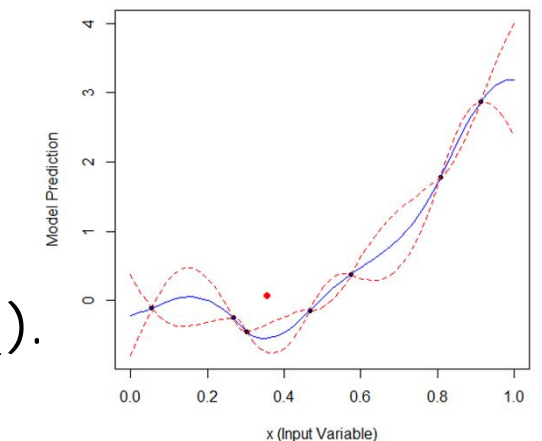

- Important questions:
	- How do we choose the new trial locations?
	- Do we have to choose only one trial at-a-time?
		- Complete sequential vs batch sequential

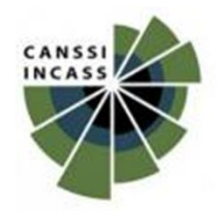

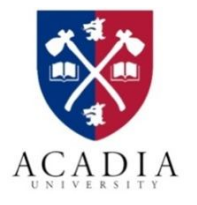

# **Complete vs. Batch sequential**

Batch Sequential -  $m$  follow-up trials at-a-time

– Why would someone want that?

- How is it possible?
	- Do we need to develop new EI criteria? Or modify the old ones?
	- Does the methodology depend on the feature of interest?

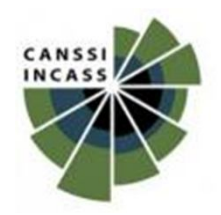

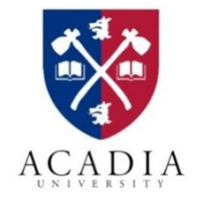

# **Batch sequential – EI**

- Schonlau, Welch and Jones (1998) proposed Generalized Expected improvement  $I_{MS}^g(x_{n+1},...,x_{n+m}) = \left[\max\left\{y_{min}^{(n)} - y_{n+1},...,y_{min}^{(n)} - y_{n+m},0\right\}\right]^g$
- All EI criteria can be modified to choose a batch of  $m$  trials in  $\chi = [0,1]^d$ 
	- (*Integrated Expected Improvement*)

$$
X^{new} = \underset{X_c \in \mathcal{X}^m}{\text{argmin}} \int_{x^* \in \mathcal{X}} E\{I_{(n)}(x) | X_{(n)}, Y_{(n)}, X_c, \hat{Y}_c\} f(x^*) dx^*
$$

Where  $X_c$  is the set of  $m$  candidate trials in  $\chi^d$  and  $\widehat{Y}_c$  is the prediction based on  $n$  –point fit.

- **Q: Why minimize it? Why not maximize it like EI?**
- **Q: Can we avoid**  $m * d$  **dimensional optimization?**

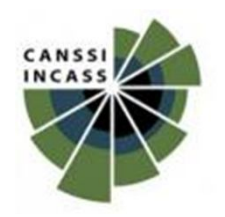

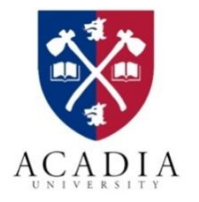

- 1) Choose  $n_0 \, (<\, N)$  points. Set  $n = n_0$ .
- 2) Fit a statistical surrogate model using  $\{(x_i, y(x_i)), i = 1, \ldots, n\}.$
- 3) Choose a new trial  $x_{new}$ .
- 4) Update the data:  $x_{n+1} = x_{new}$ ,  $y_{n+1} = f(x_{n+1})$ .
- 5) Go to Step 2 if  $n < N$ .
- Important questions:
	- $-$  Do we proceed all the way up to N or stop before  $N$ ?
		- How should we build stopping criteria?

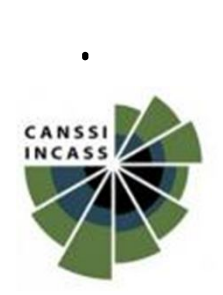

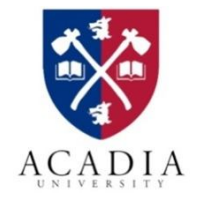

# **Potential project – 1**

- Computational advantage in refitting (already have a good guess of  $\theta$ )??
- Ill-conditioning may arise if follow-up points start to pile-up (particularly in GP model without error term)

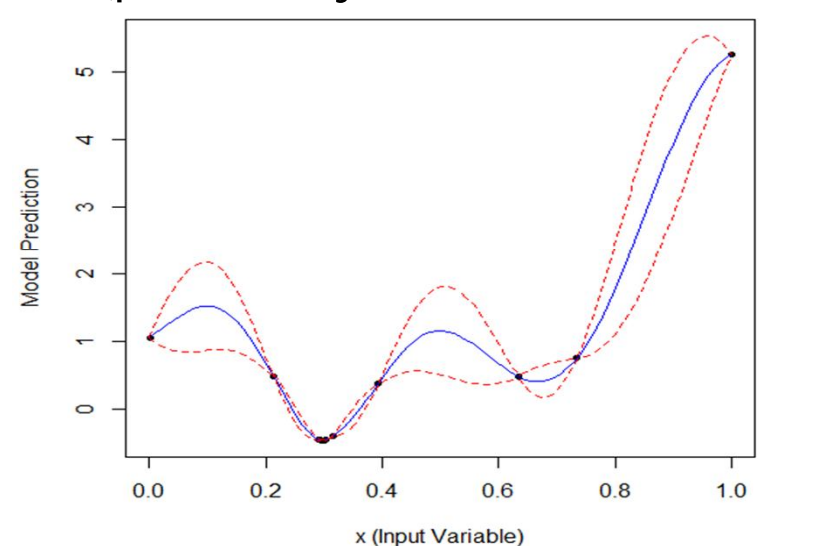

 $\overline{1}$  $0.8$  $0.6$  $0.4$  $0.2$  $0.0$  $0.0$  $0.2$  $0.4$  $0.6$  $0.8$  $1.0$ 

• **What can we do?**

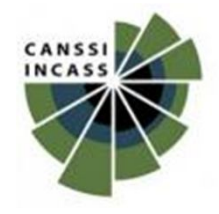

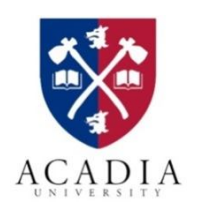

# **Potential project – 2**

• EI optimization is often tricky (spiky, zeros)

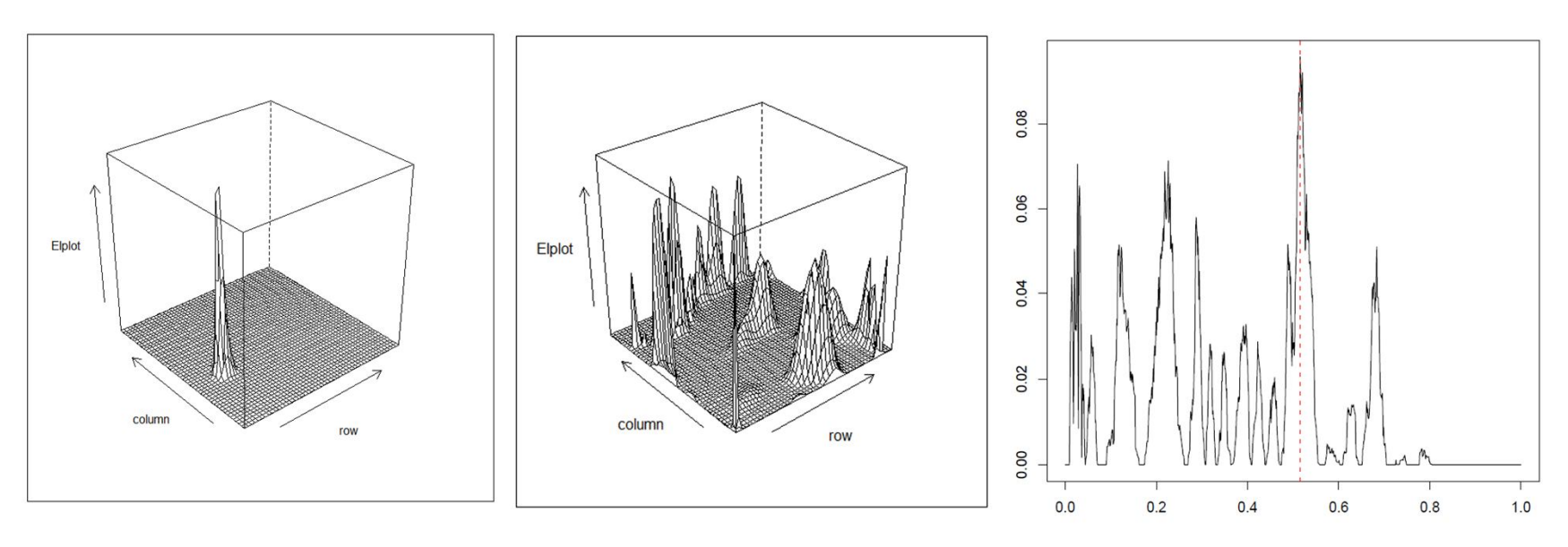

- Any efficient way to optimize this ? Good news: EI- evaluation is cheap.
- Is it really important to find the global optimum of EI?

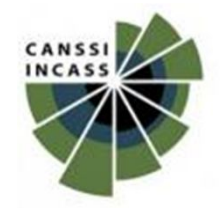

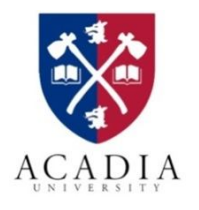

# **Potential project – 3, 4, …**

- Needs attention: EI criteria for
	- multiple contours
	- change points
	- local optima
- Can we develop a concept of optimal formulation for EI ?
- Integrated EI for batch sequential designs.
- EI criteria under noisy processes and/or non-GP processes

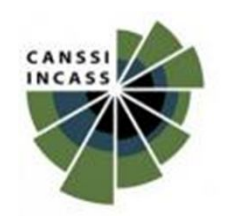

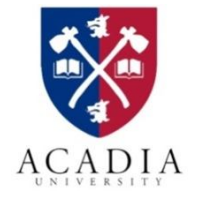

# **Real Application – 1**

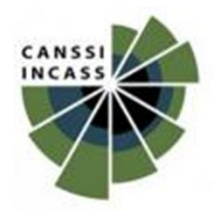

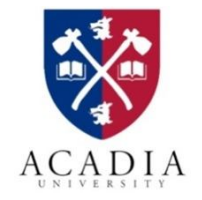

• Objective: maximize the power function for installing turbine

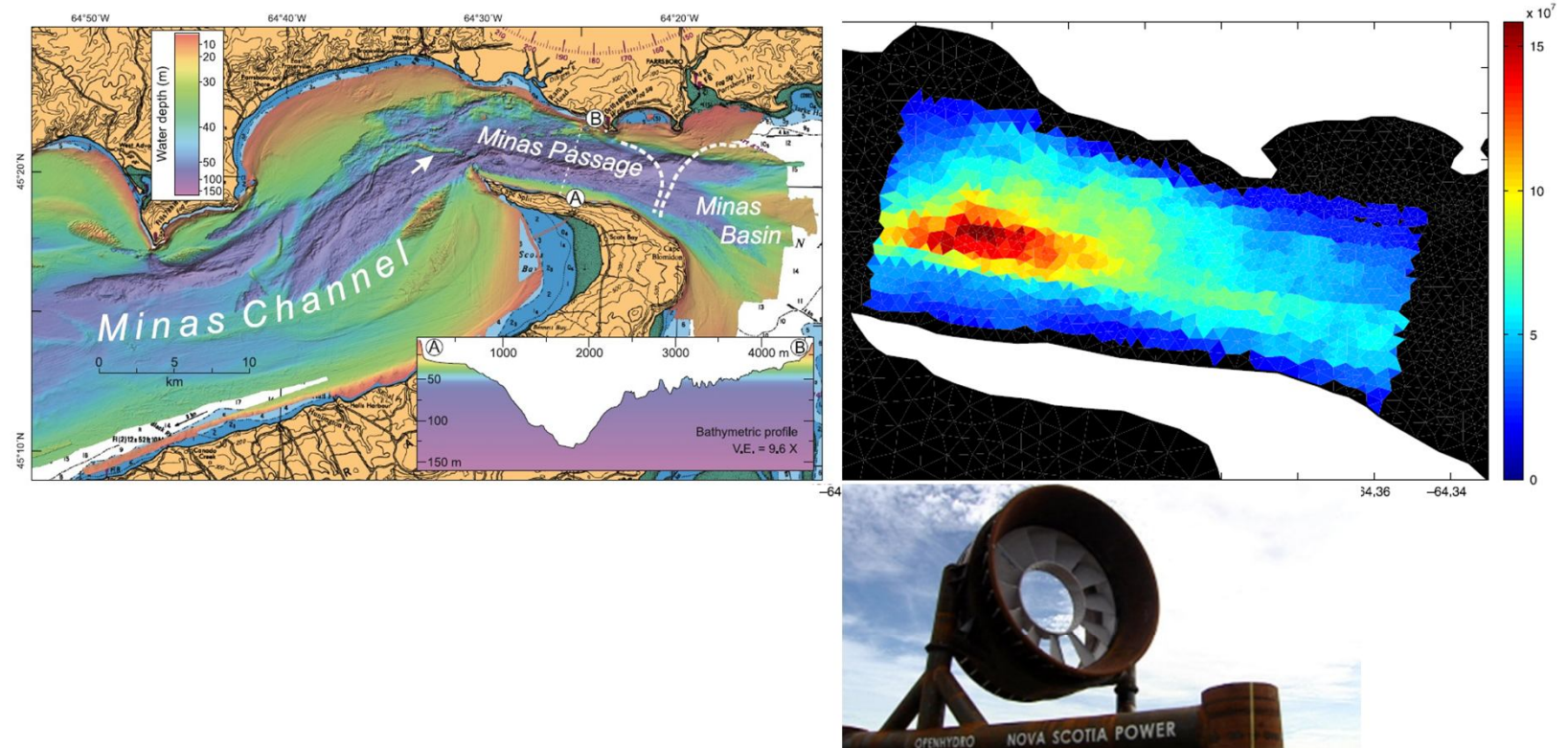

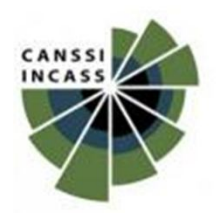

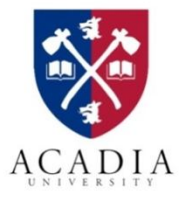

- Objective: maximize the power function for installing turbine
	- $-$  Simulator with 200 *resolution*
	- runs available only on  $13 \times 41$  grid points
	- Q: How do we choose  $n_0$  points?
		- MaximinLHS?
- Objective: maximize the power function for installing turbine
	- $-$  Simulator with 200 $m$  resolution
	- runs available only on  $13 \times 41$  grid points
	- Q: How do we choose  $n_0$  points? • MaximinLHS?

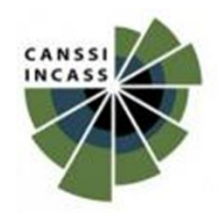

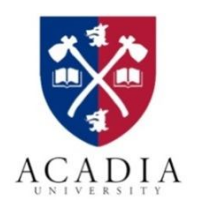

• Sequential design approach ( $n_0 = 20, N = 50$ )

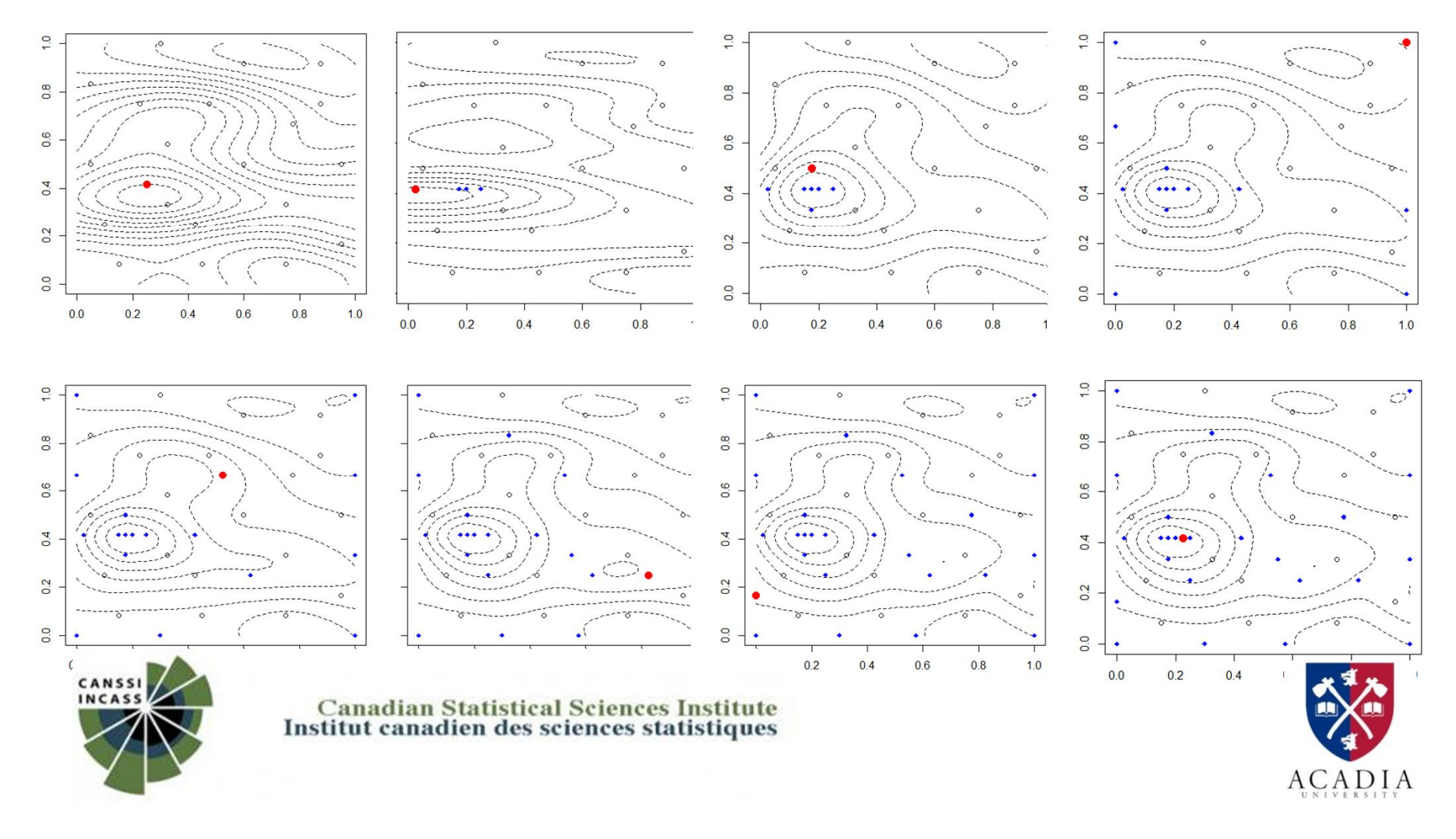

• Sequential design approach  $(n_0 = 30, N = 50)$ 

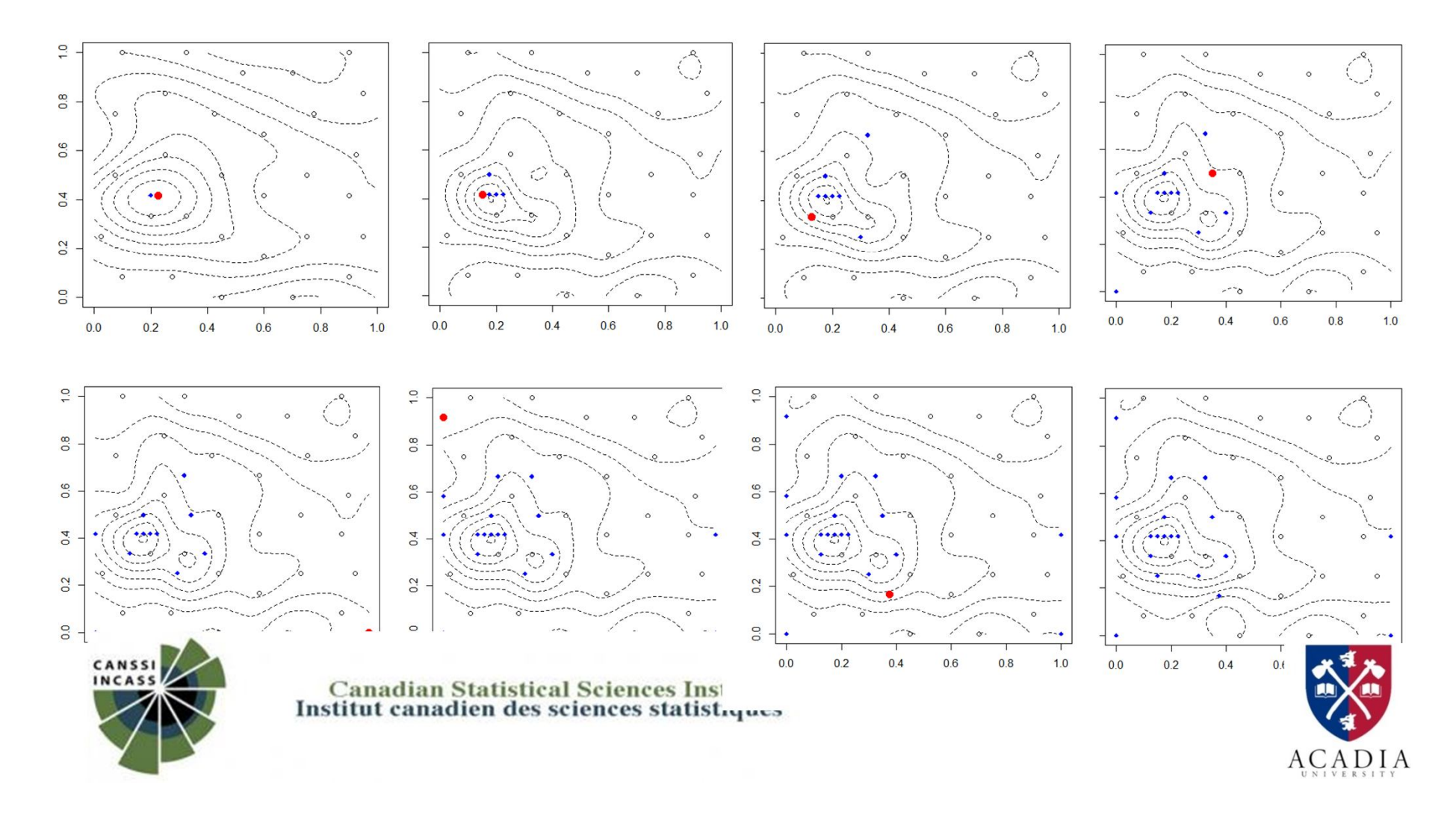

• Sequential design approach

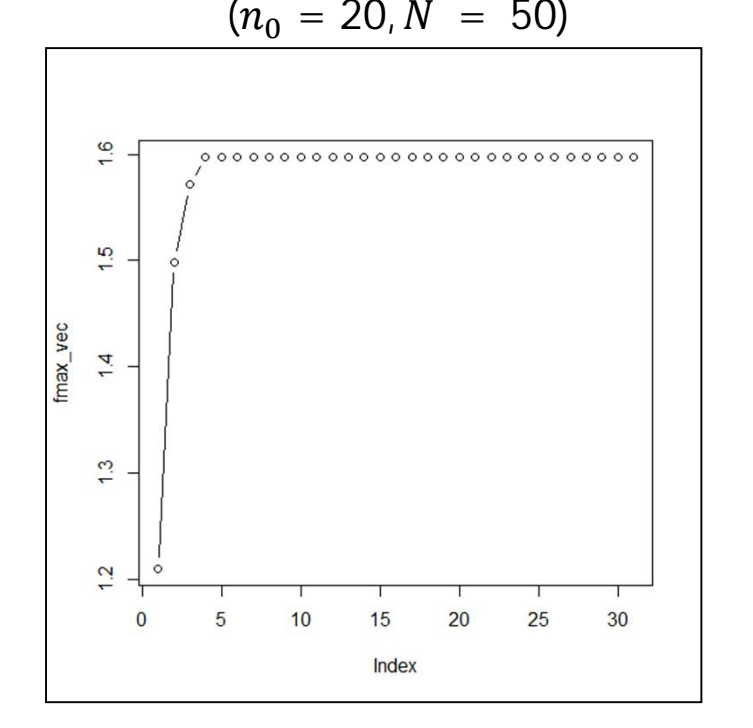

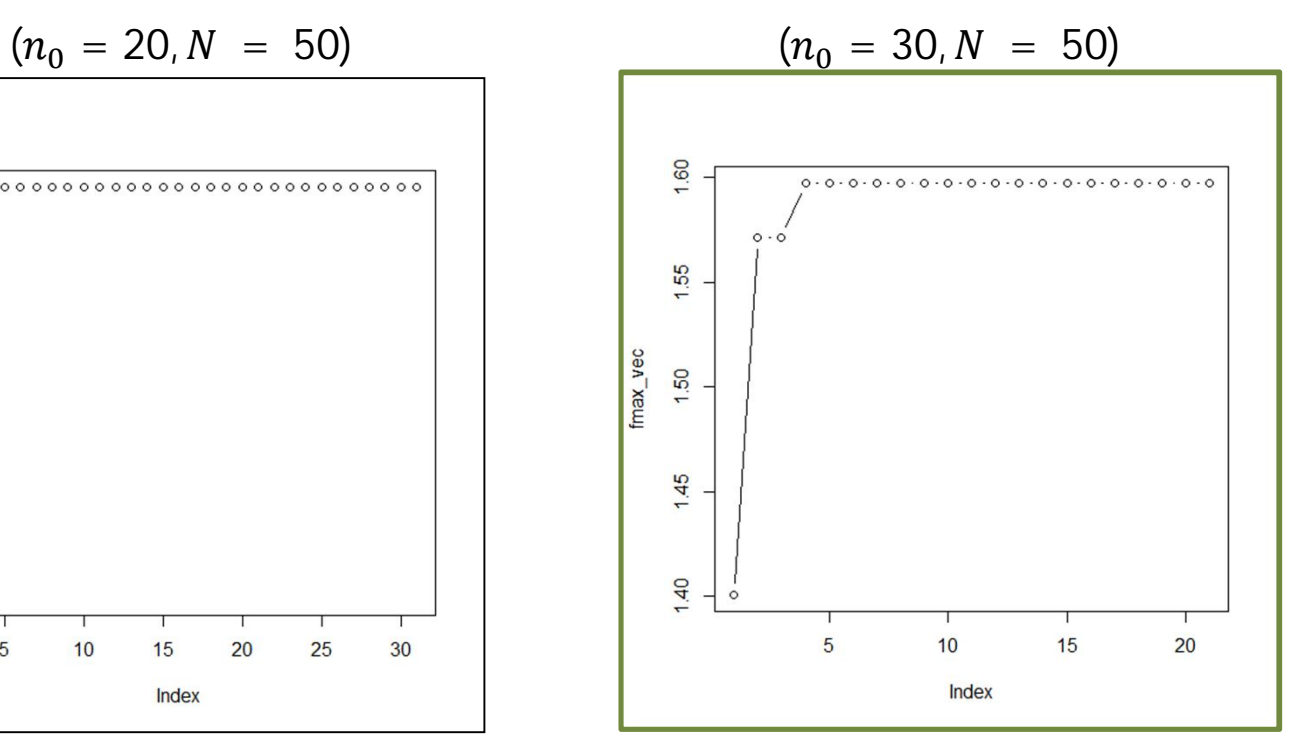

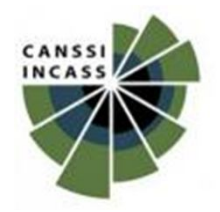

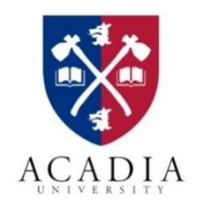

# **Real Application – 2**

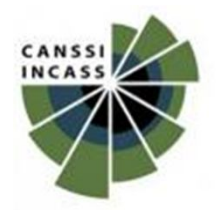

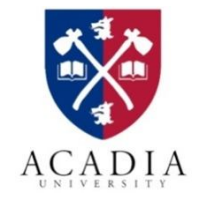

• Objective: maximize the power surface for installing **several turbines**

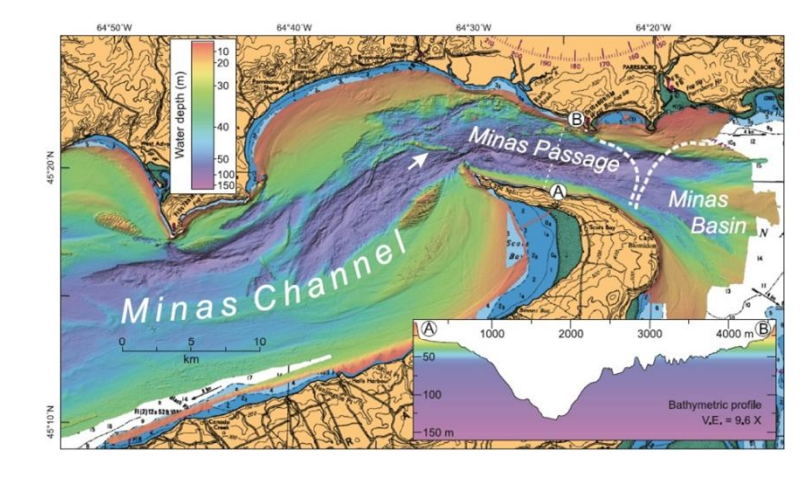

•  $10/20$  *m* resolution simulator

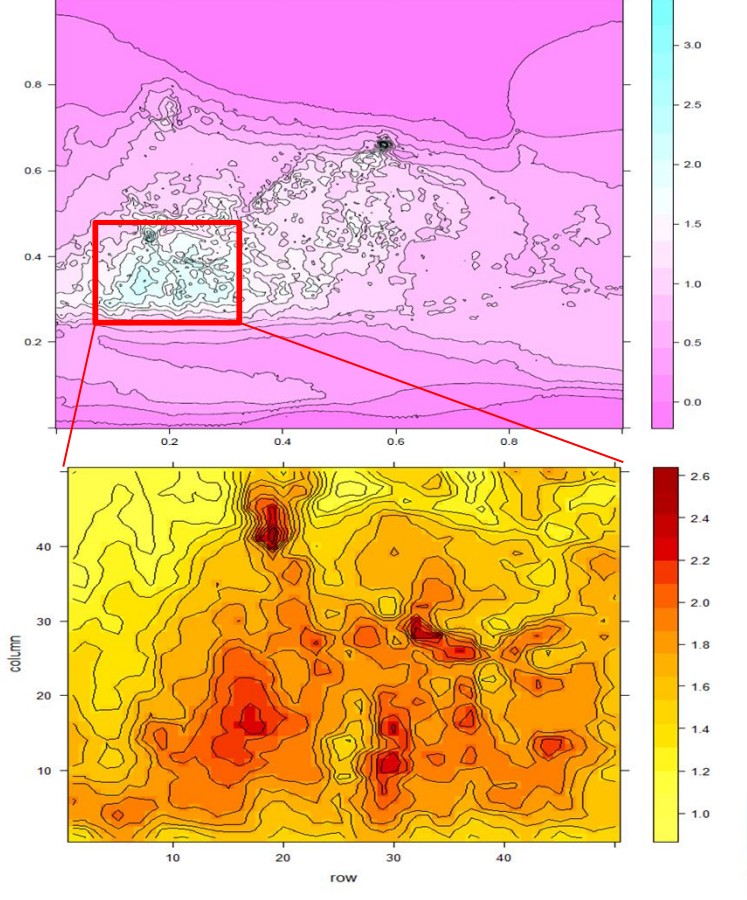

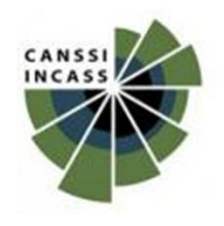

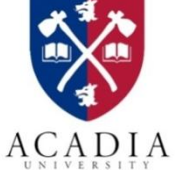

• Sequential design approach ( $n_0 = 30, N = 35$ )

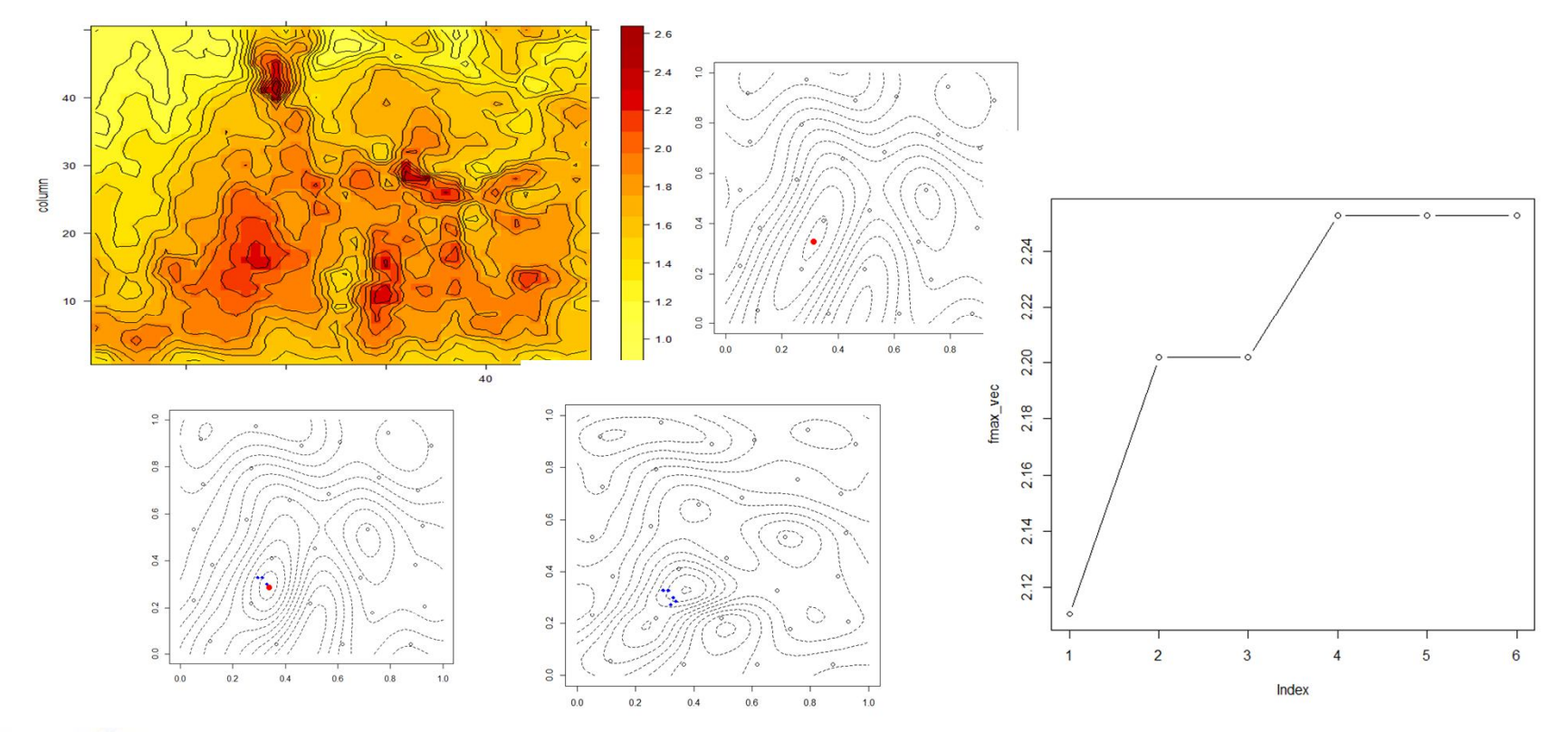

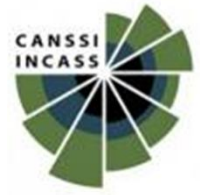

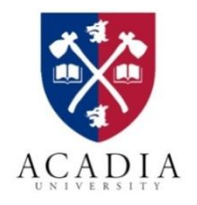

• Sequential design approach ( $n_0 = 30, N = 50$ )

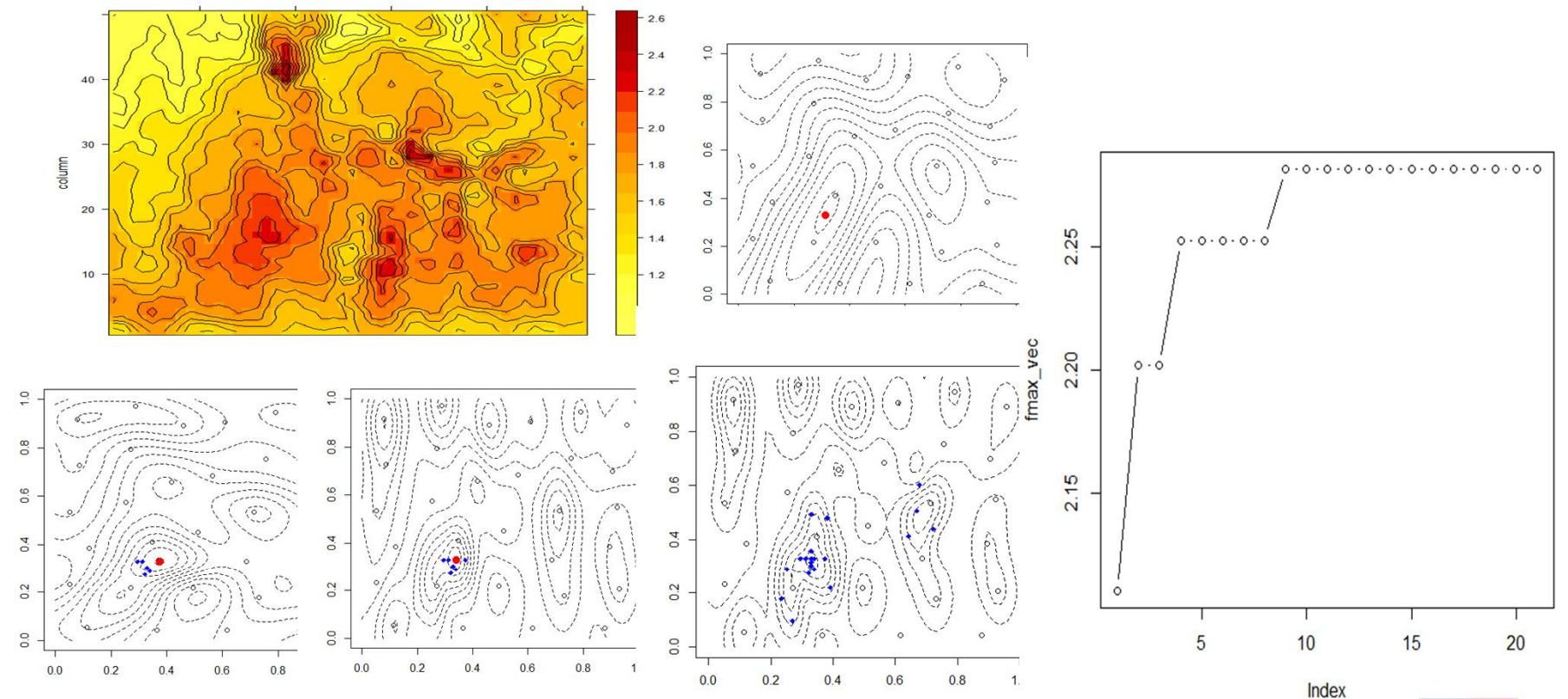

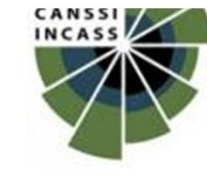

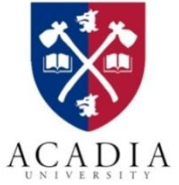

• Sequential design approach ( $n_0 = 30, N = 50$ )

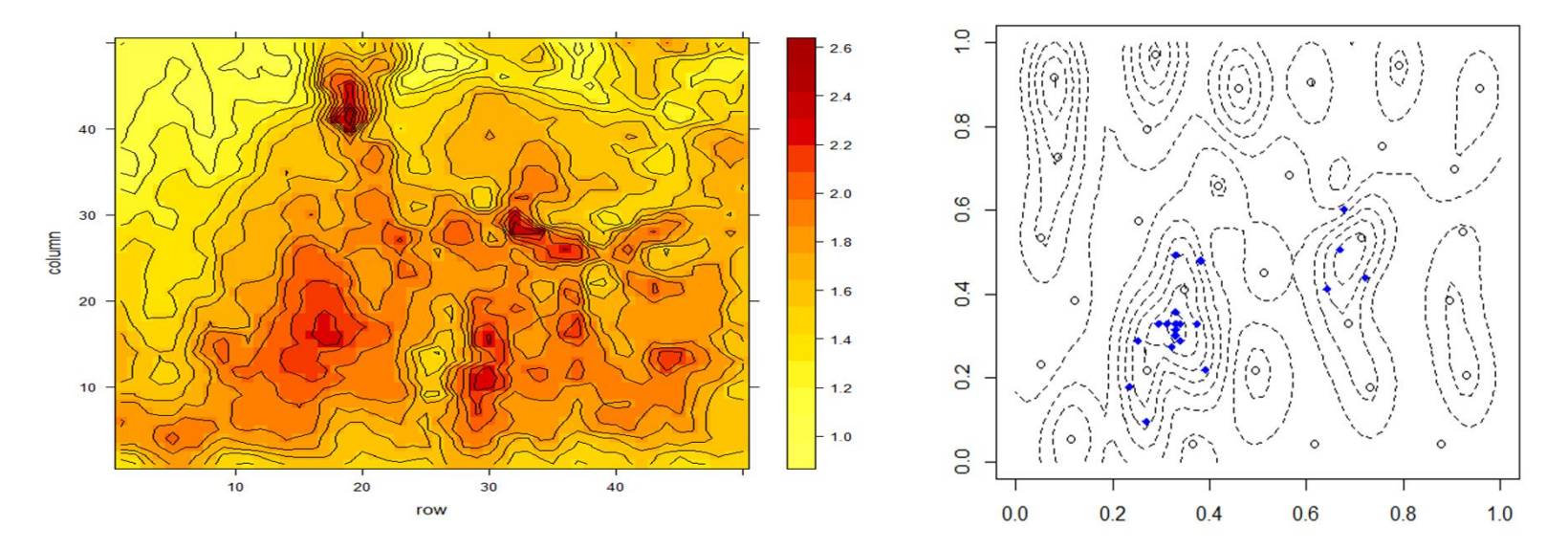

• **Any ideas for getting better results?**

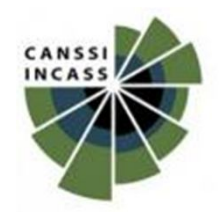

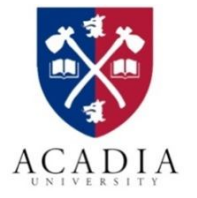

# **Real Application – 3**

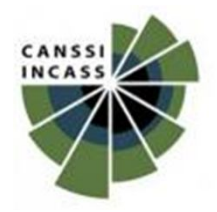

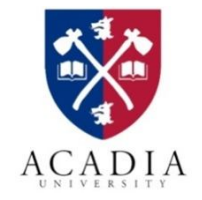

# **Tidal power modeling - issues**

- One 1MW **OpenHydro** turbine was installed by *Fundy Ocean Research Center for Energy* (**FORCE**) in the Minas Passage during Nov 2009 – Dec 2010
	- Unfortunately, no access to the data
- FORCE and OpenHydro intend to deploy a 4MW tidal array by 2015

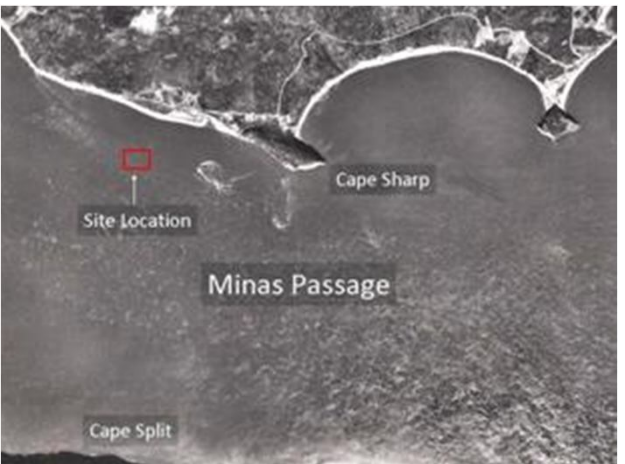

• \$10-million **turbine was destroyed due to strong current**

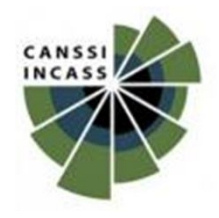

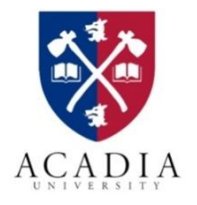

### **Turbine construction**

- Successful development of turbines to generate electricity from tidal currents **requires more knowledge of the inflow conditions**.
- The key parameters (turbulence intensity and turbulence spectra) are estimated by collecting real data using *acoustic Doppler current profiler* (ADCP) and *acoustic Doppler velocimeter* (ADV) devices.

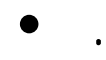

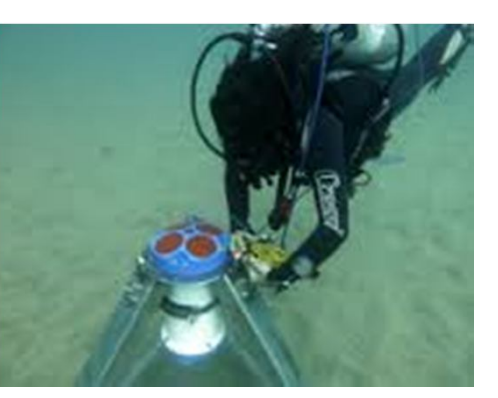

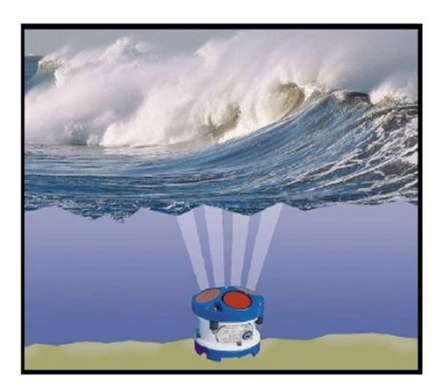

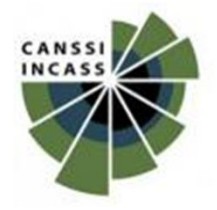

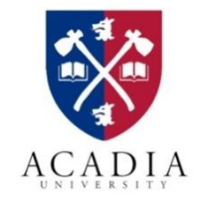

- We have real ADCP data for 13 sites in Digby Neck region
- We also have simulator (DNgrid) data for these sites and more
- $\triangleright$  Time-series response (velocity)
- $\triangleright$  At each location the data was recorded for 1 month actual time lag 1sec - 2min (working with 10min avg lag)

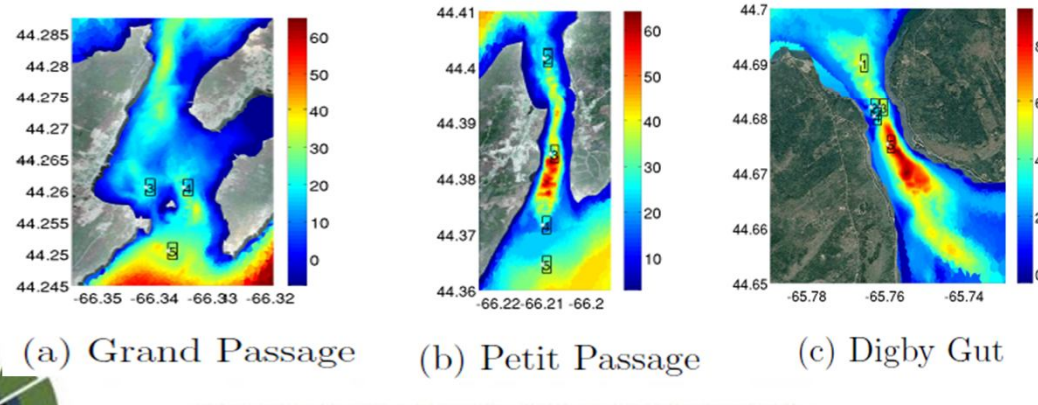

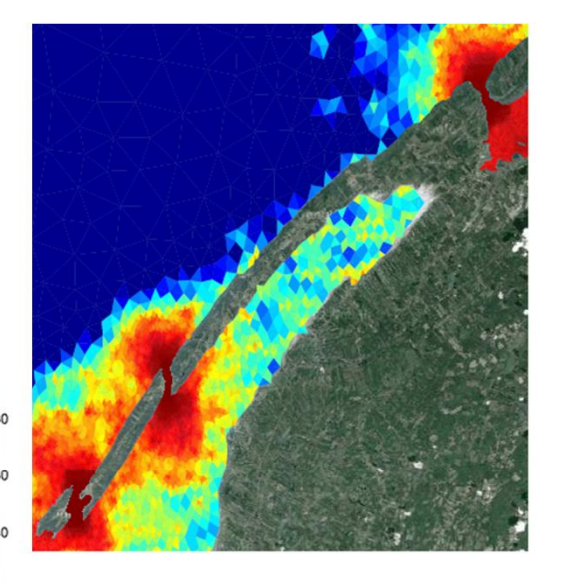

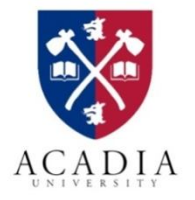

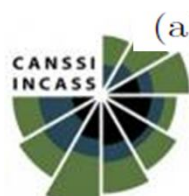

• Objective: find **bottom friction** (key parameter of DNGrid) that gives the best match

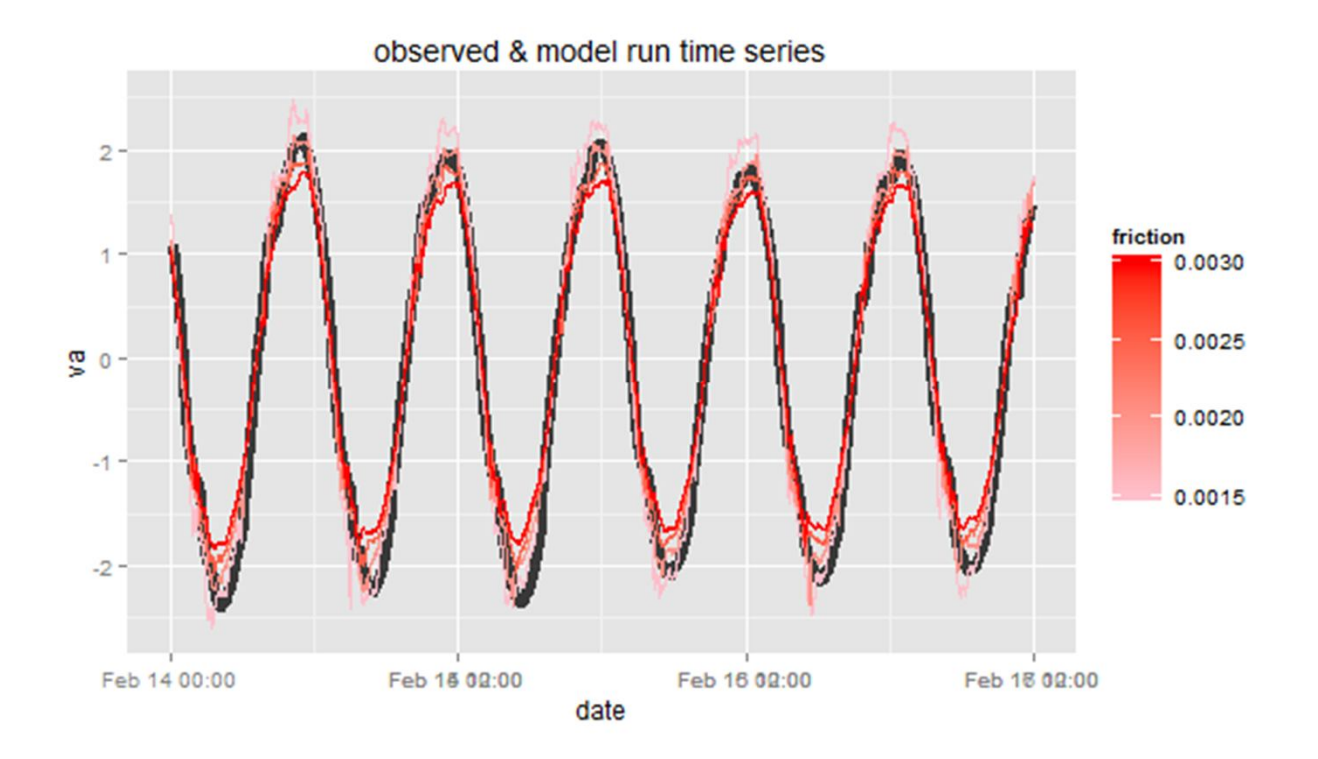

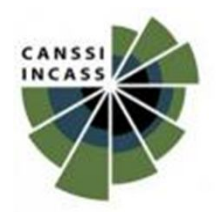

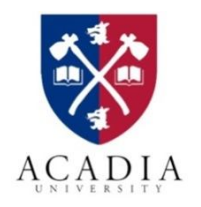

- **Statistical problem**
- Field (ADCP) data: velocity time-series at 13 locations

$$
W_{t,0}^{(l)}, l = 1, 2, \ldots, 13, t = 1, 2, \ldots, T
$$

• Model (DNGrid) data: velocity time-series at 13 locations for a given bottom friction (b)

$$
W_t^{(l)}(b), l = 1, 2, ..., 13, t = 1, 2, ..., T
$$

- Every model run gives the velocity time series for all 13 locations.
- Objective: To calibrate the computer model (find optimal  $b$ ) to match reality

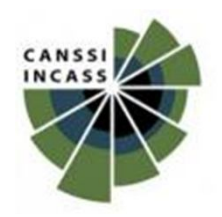

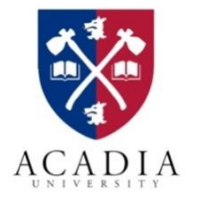

• Minimization problem

Find  $b$  that minimizes the following sum of squares

$$
SS(b) = \sum_{l=1}^{13} \sum_{t=1}^{T} \left( W_t^{(l)}(b) - W_{t,0}^{(l)} \right)^2
$$

- Used harmonic analysis to decompose the time series
- Used specific weights for choosing key constituents of harmonic analysis
- Used EI-based sequential design to optimize this SS

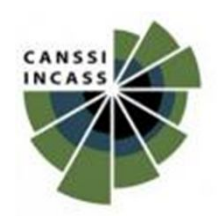

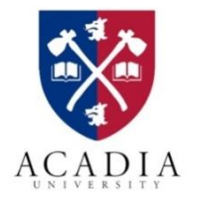

#### • Minimization problem

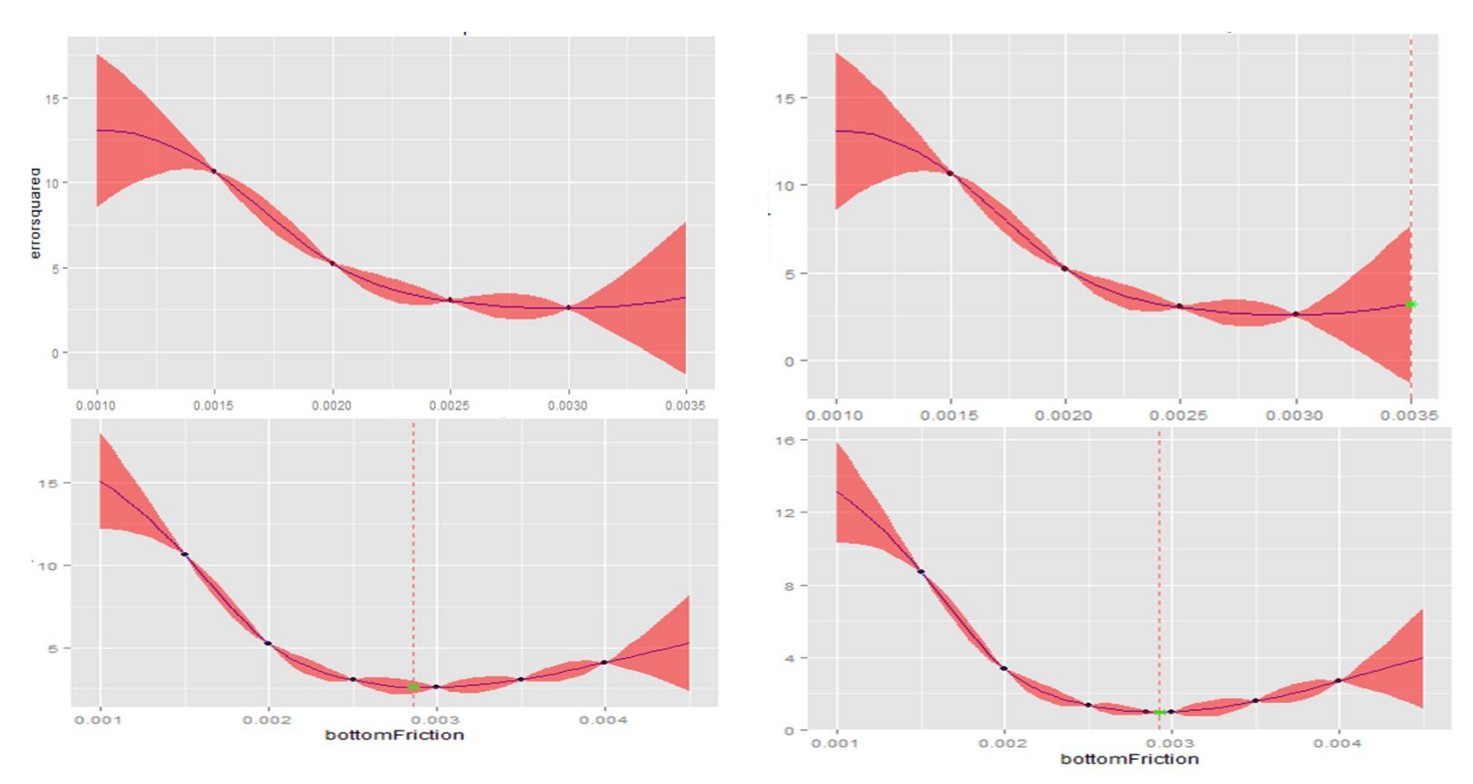

• Still working on validation, and sensitivity of harmonic constituents.

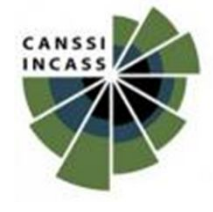

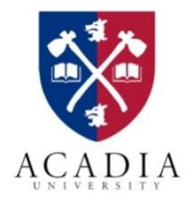

# **Real Application – 4**

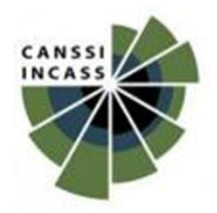

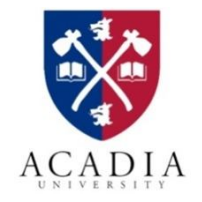

# **Volcano simulator – TITAN2D**

- Based on a study of Colima Volcano in Mexico (Elaine Spiller; Bayarri et al. 2009)
- Response:  $y = \sqrt{z}$ , where z is the maximum flow height at a particular critical location
- Predictors:
	- $X_1$  pyroclastic flow volume
	- $X_2$  basal fraction angle

(random photo from internet)  $\rightarrow$ 

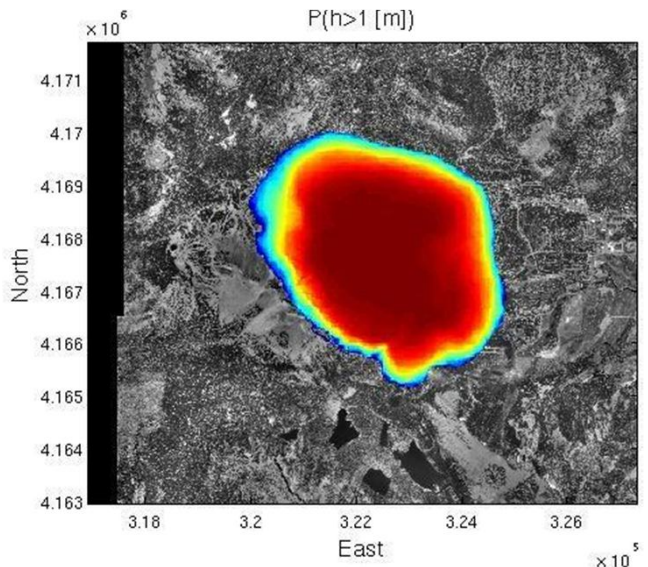

Scientific objective: estimate the "catastrophic region", i.e., contour at  $y(x) \ge 1$ .

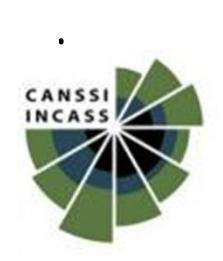

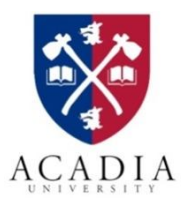

#### **Volcano simulator**

• Contour estimation with  $n_0 = 15$ ,  $N = 32$  (at  $y(x) = 1$ )

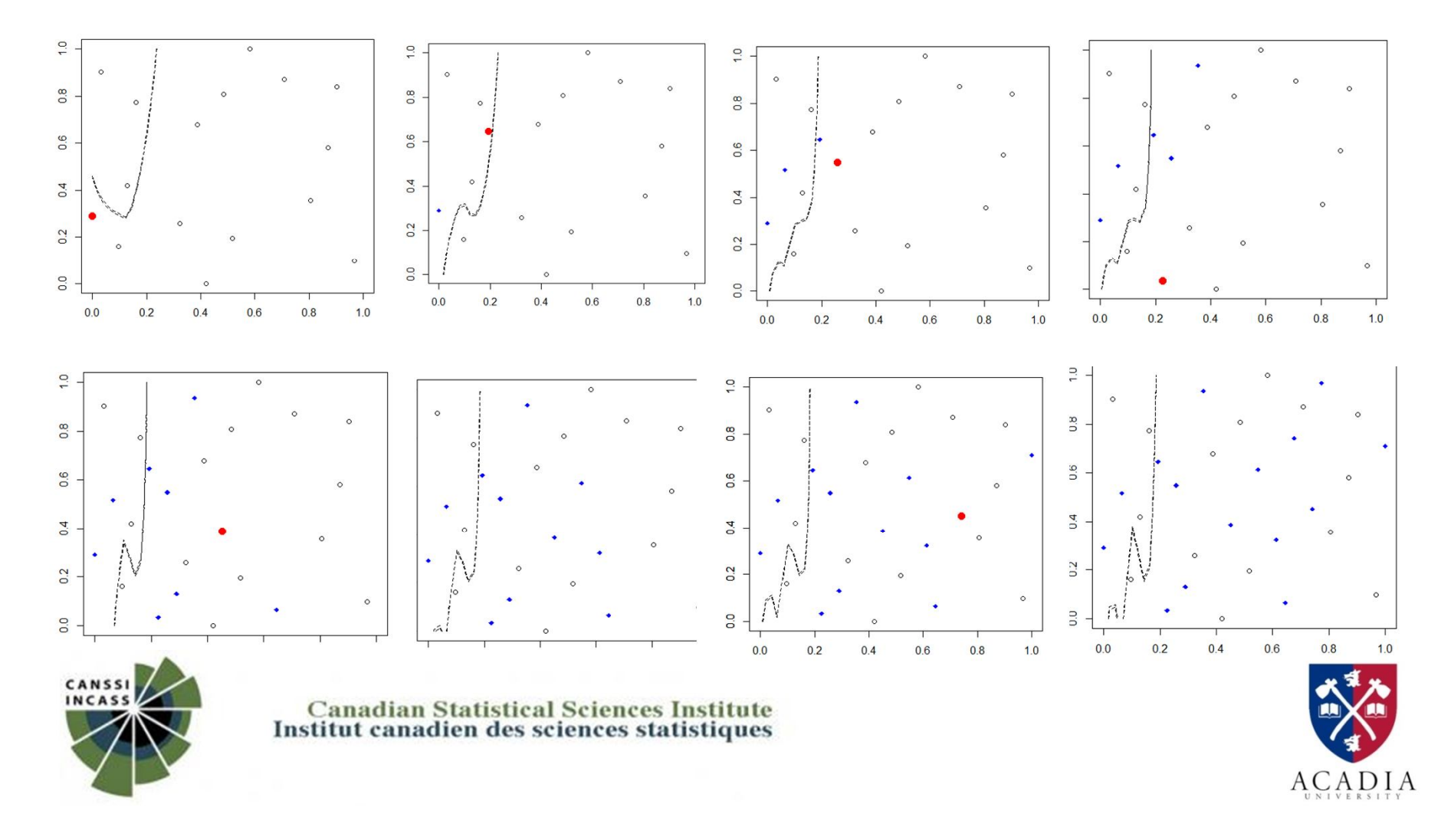

# **Real Application – 5**

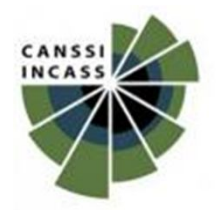

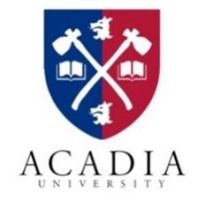

# **Oil reservoir simulator**

- Matlab Reservoir Simulator (MRST) (Lie et al., 2011; SINTEF Applied Mathematics, 2012).
- Response: the Net Present Value (NPV) of the produced oil
- Predictors: locations  $(x_1, x_2)$  of two injection and two production wells & several economical parameters
- Assume three well locations are already chosen
	- Two injection wells (x)
	- one production well (o)

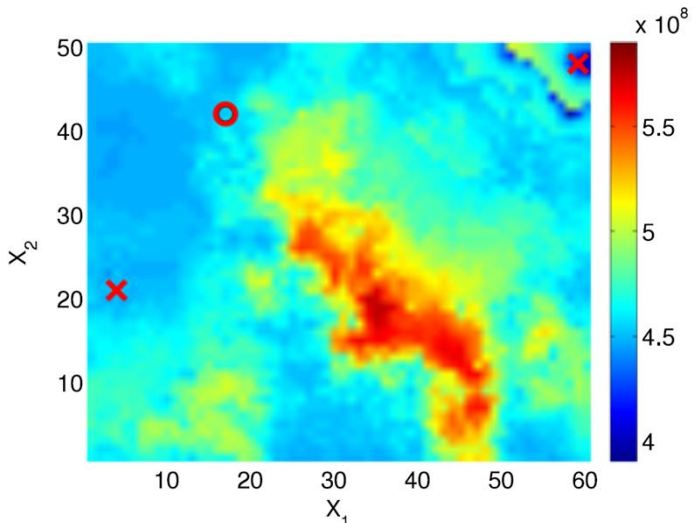

• Objective: maximize NPV for finding an optimal location for drilling a production oil well

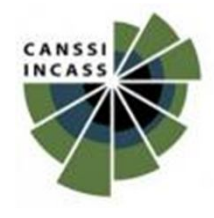

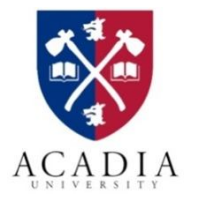

### **Oil reservoir simulator**

• Global optimization with  $n_0 = 20$ ,  $N = 30$ 

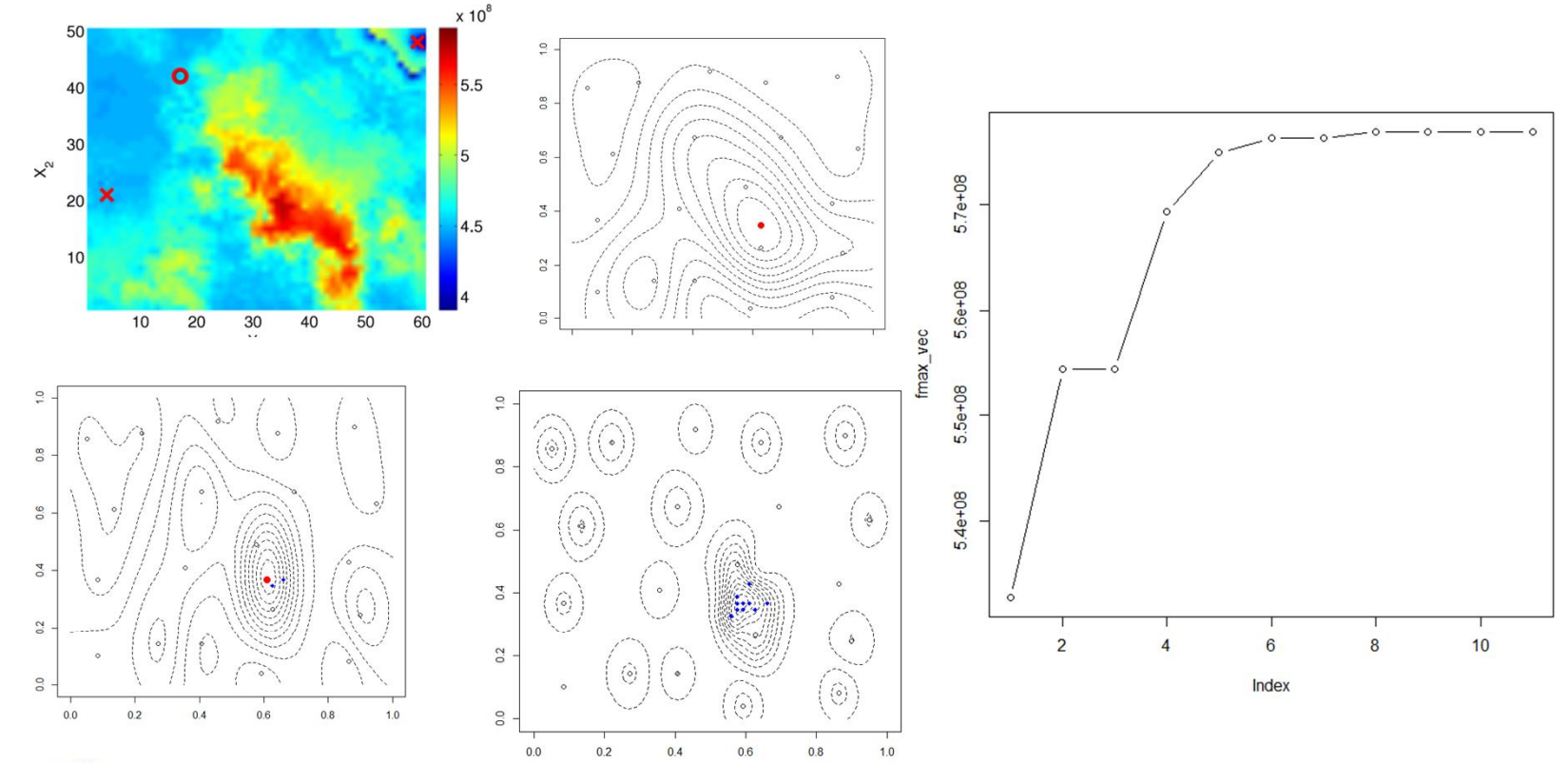

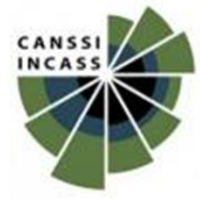

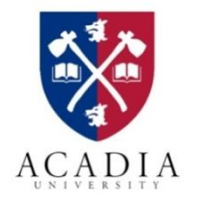

### **Oil reservoir simulator**

• Global optimization with  $n_0 = 30$ ,  $N = 50$ 

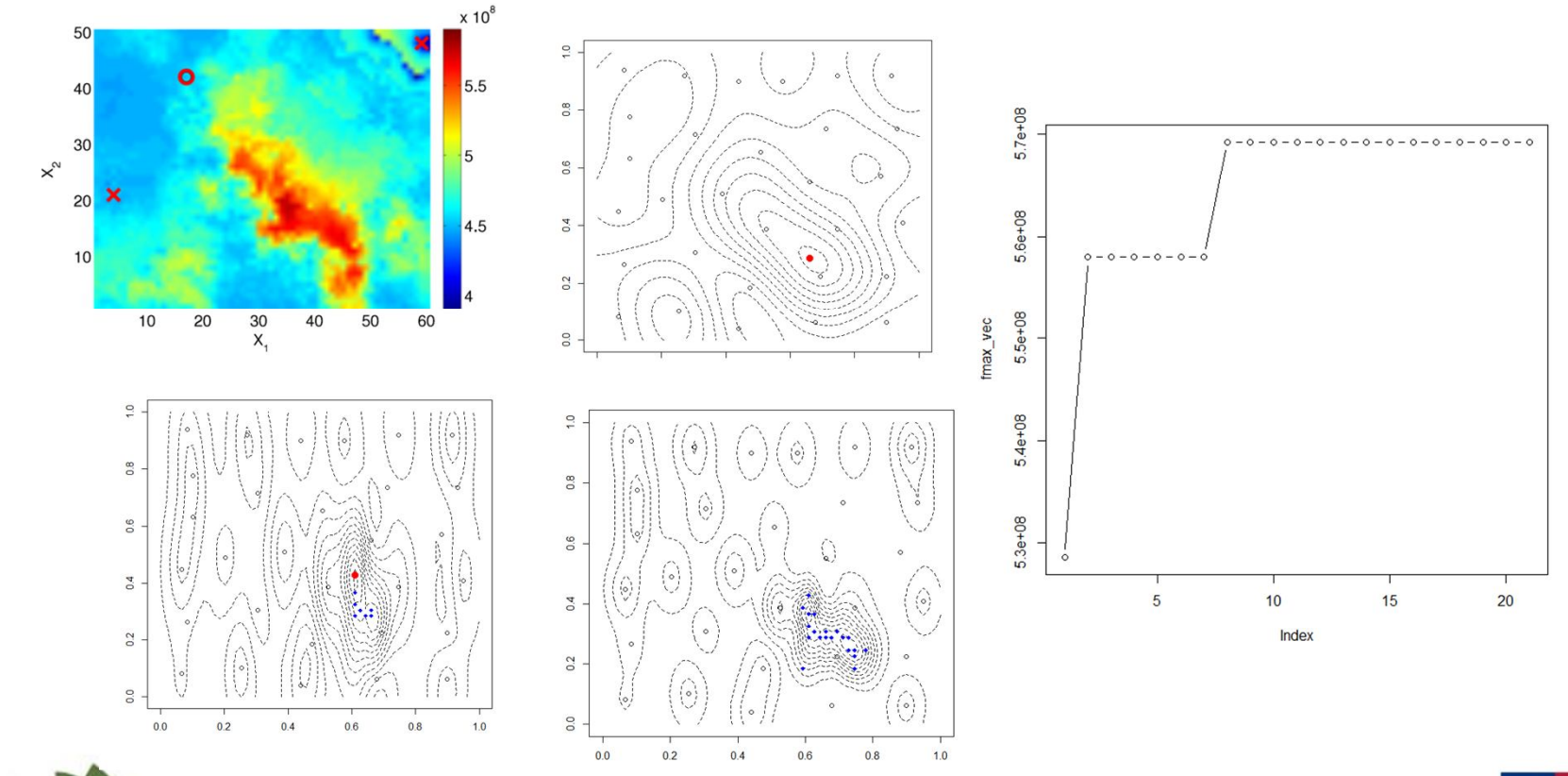

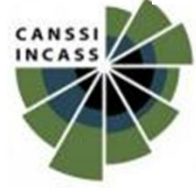

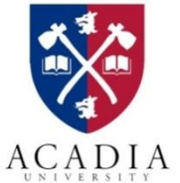

#### The end

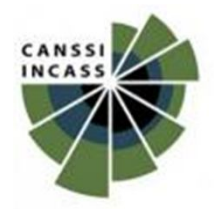

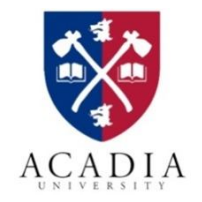